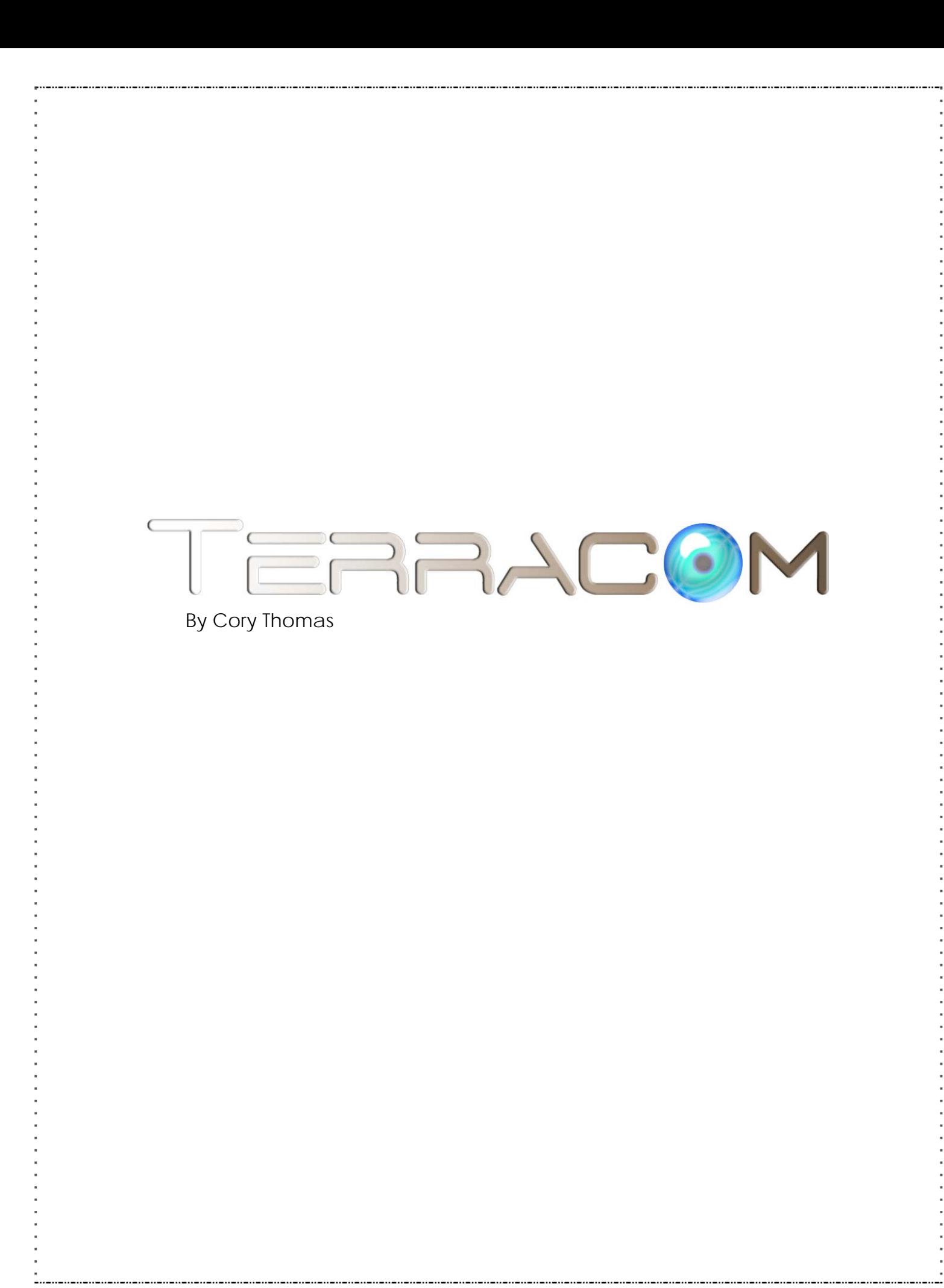

Cory Thomas **Terracom Terracom** Page 2 - 76

# Summary of Contents

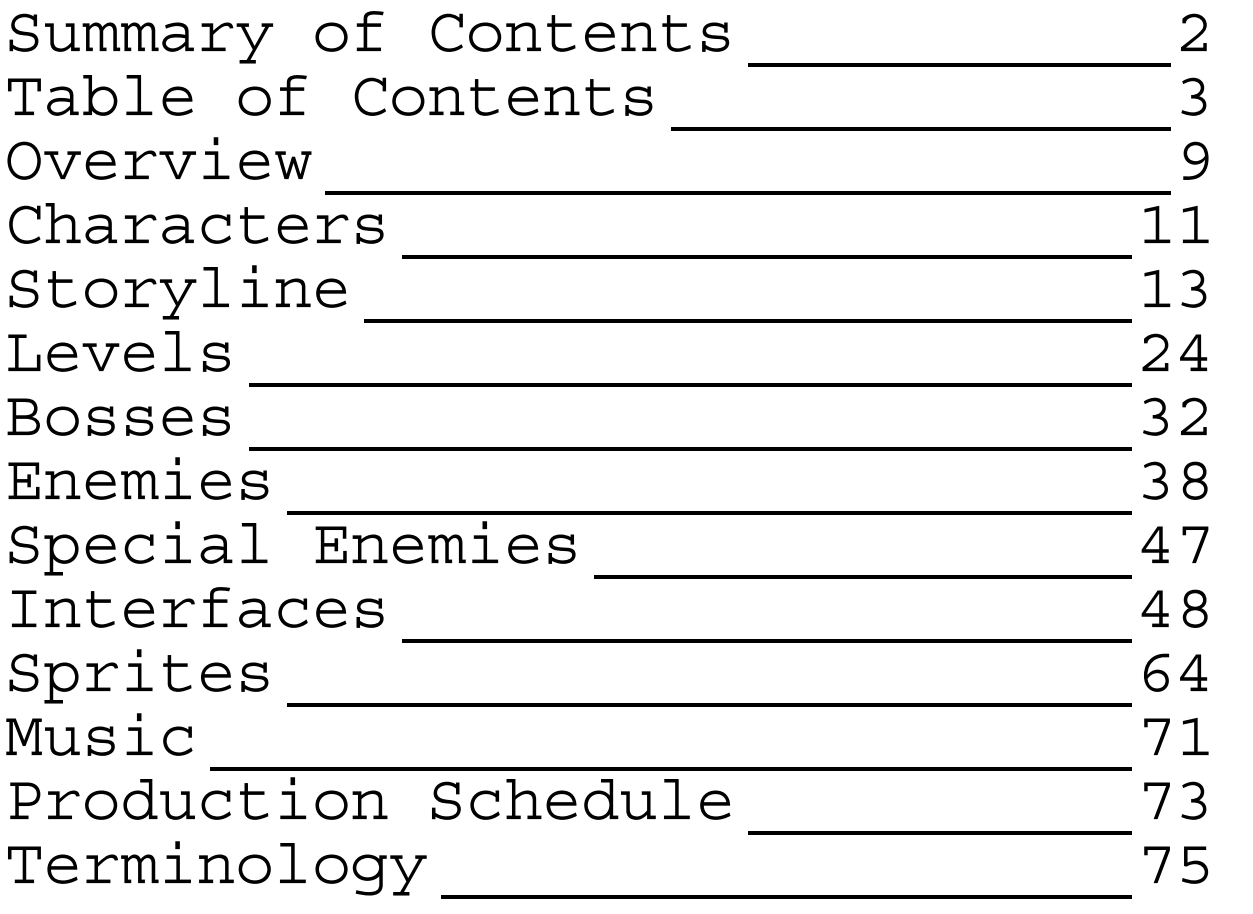

Cory Thomas

Terracom

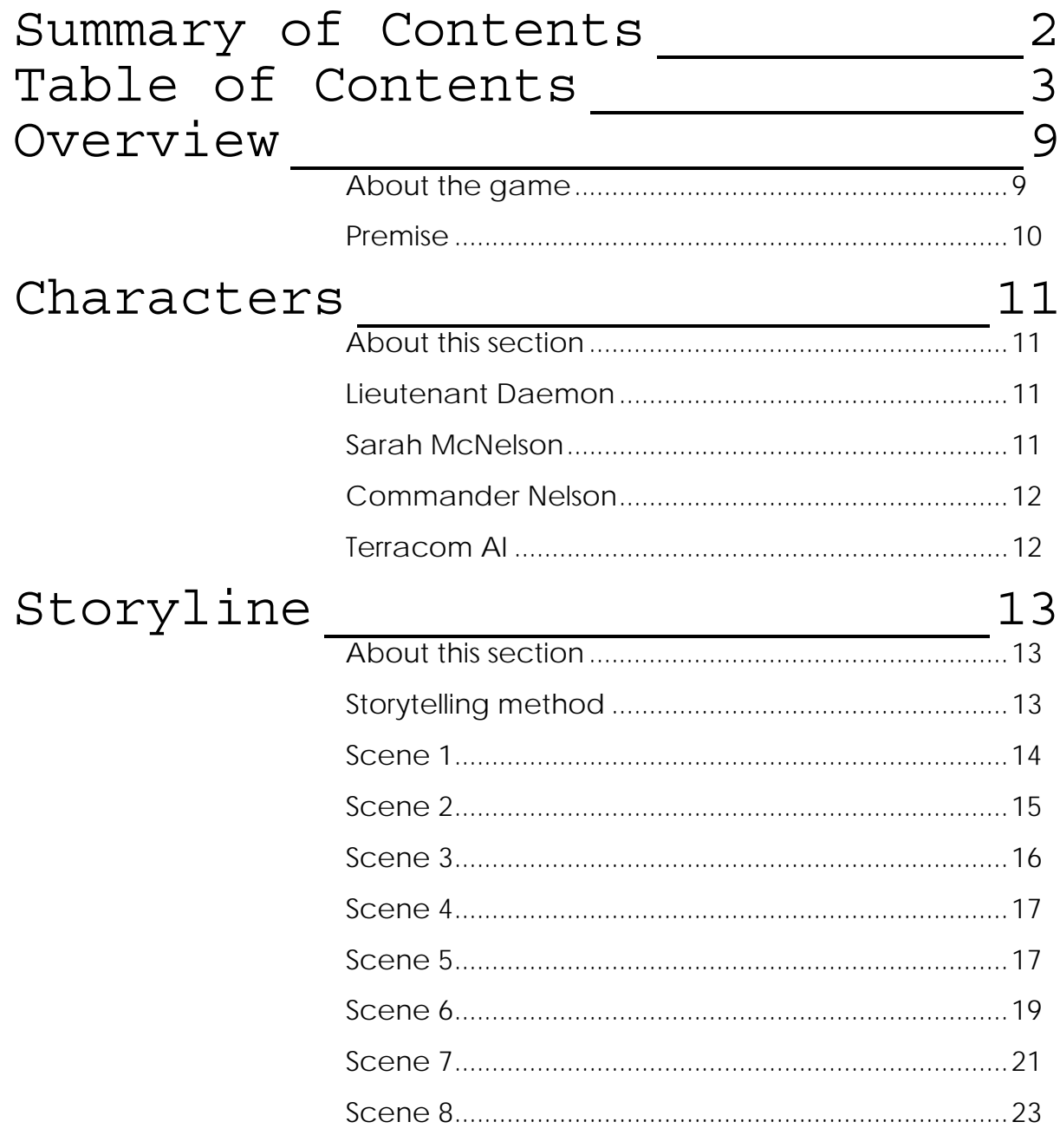

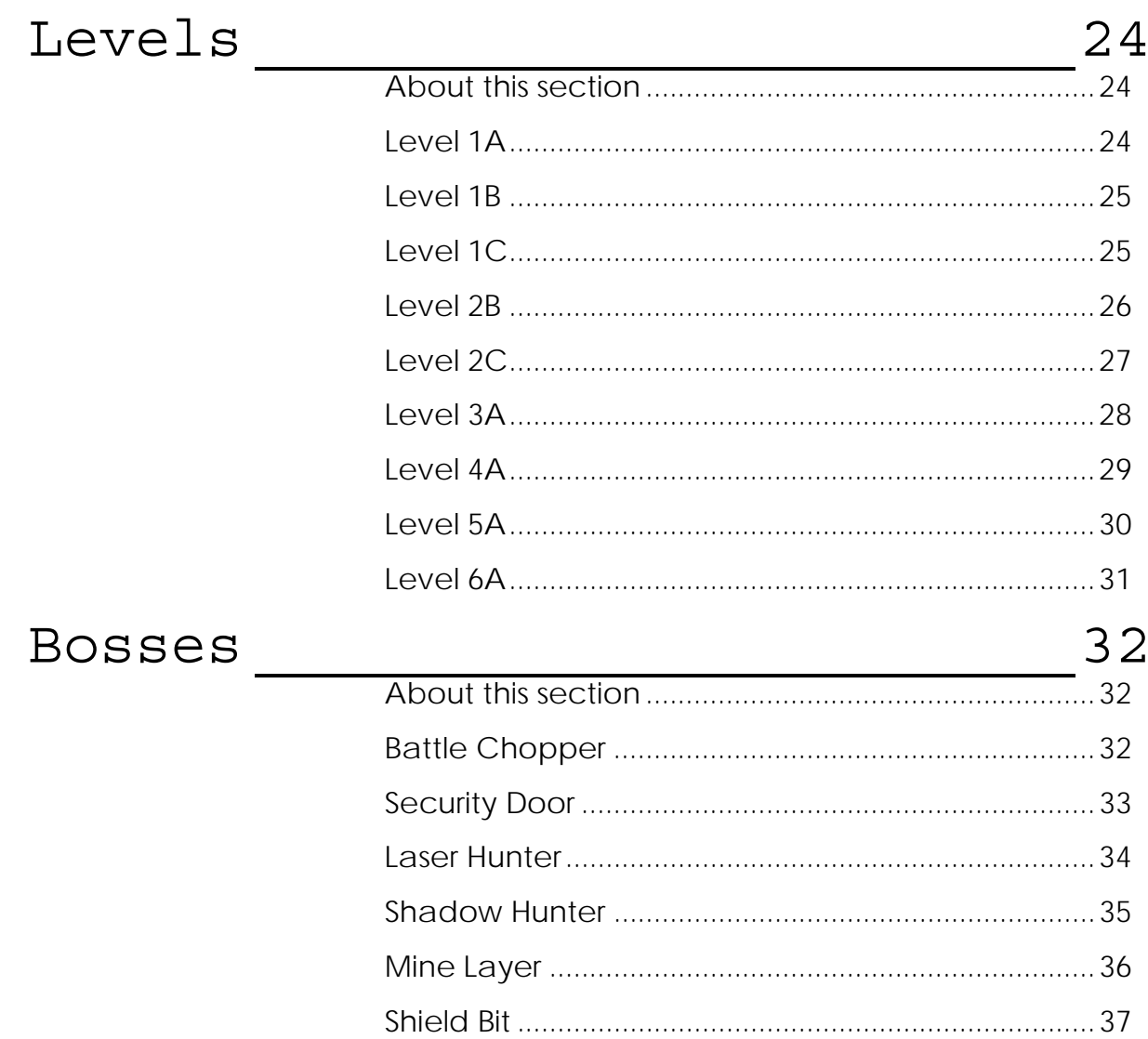

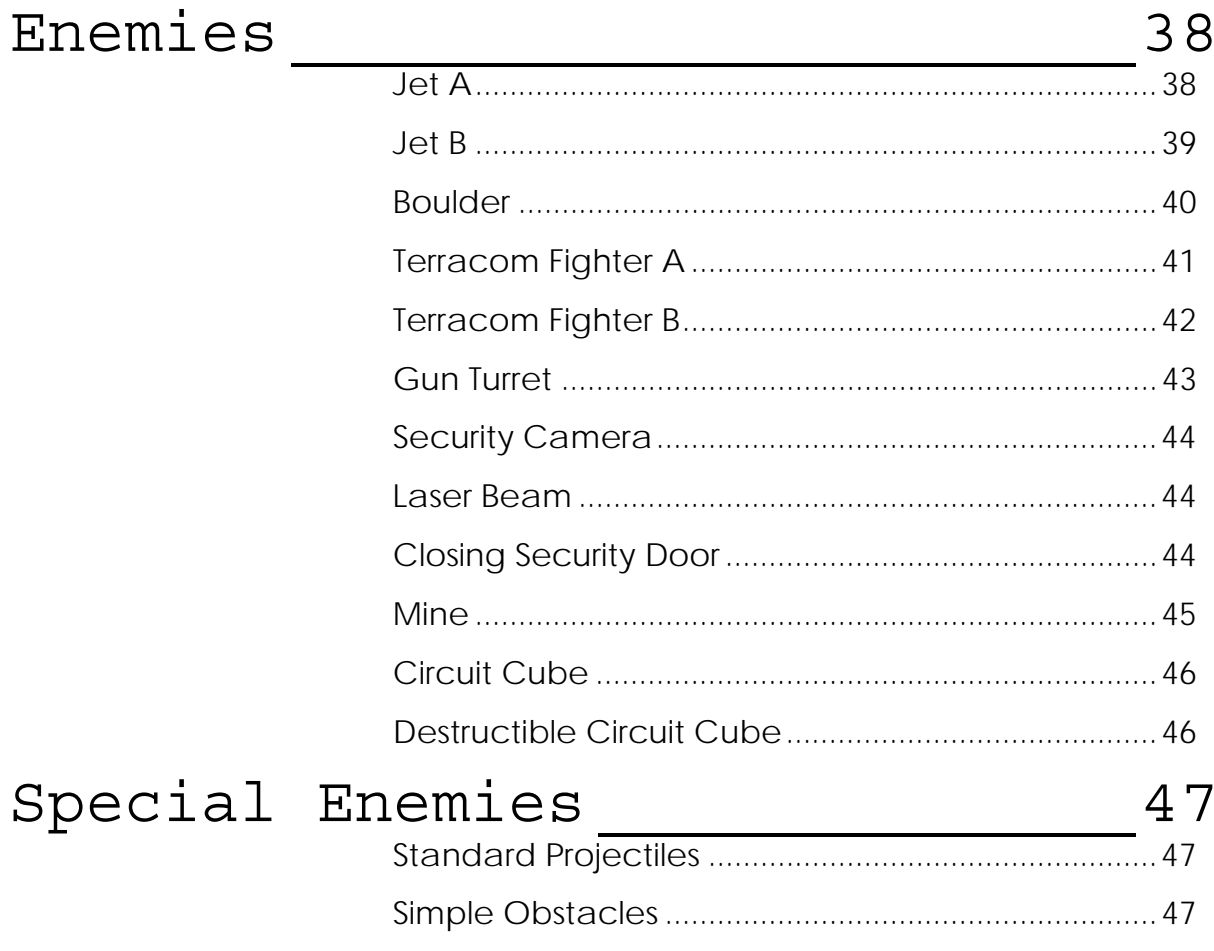

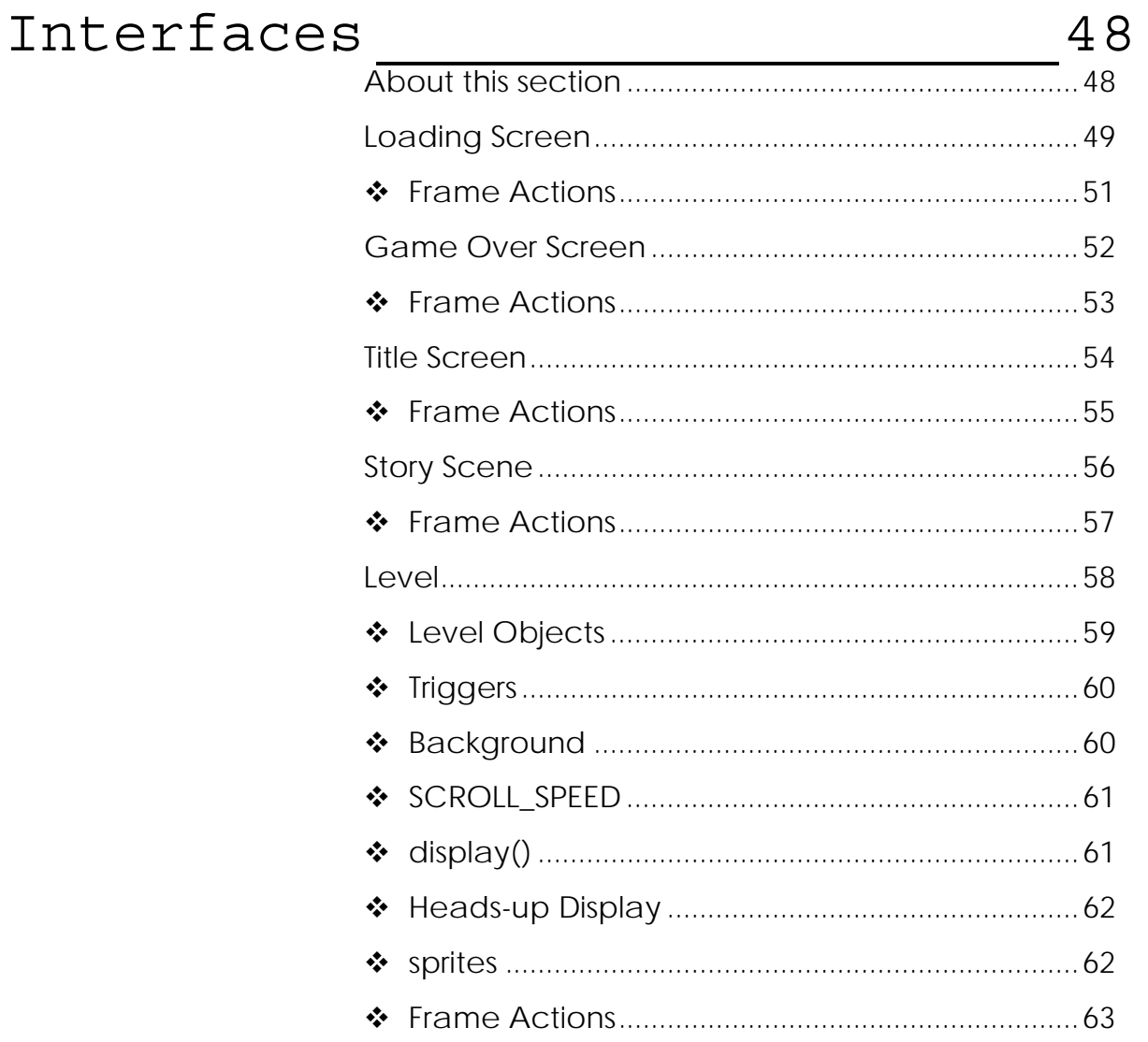

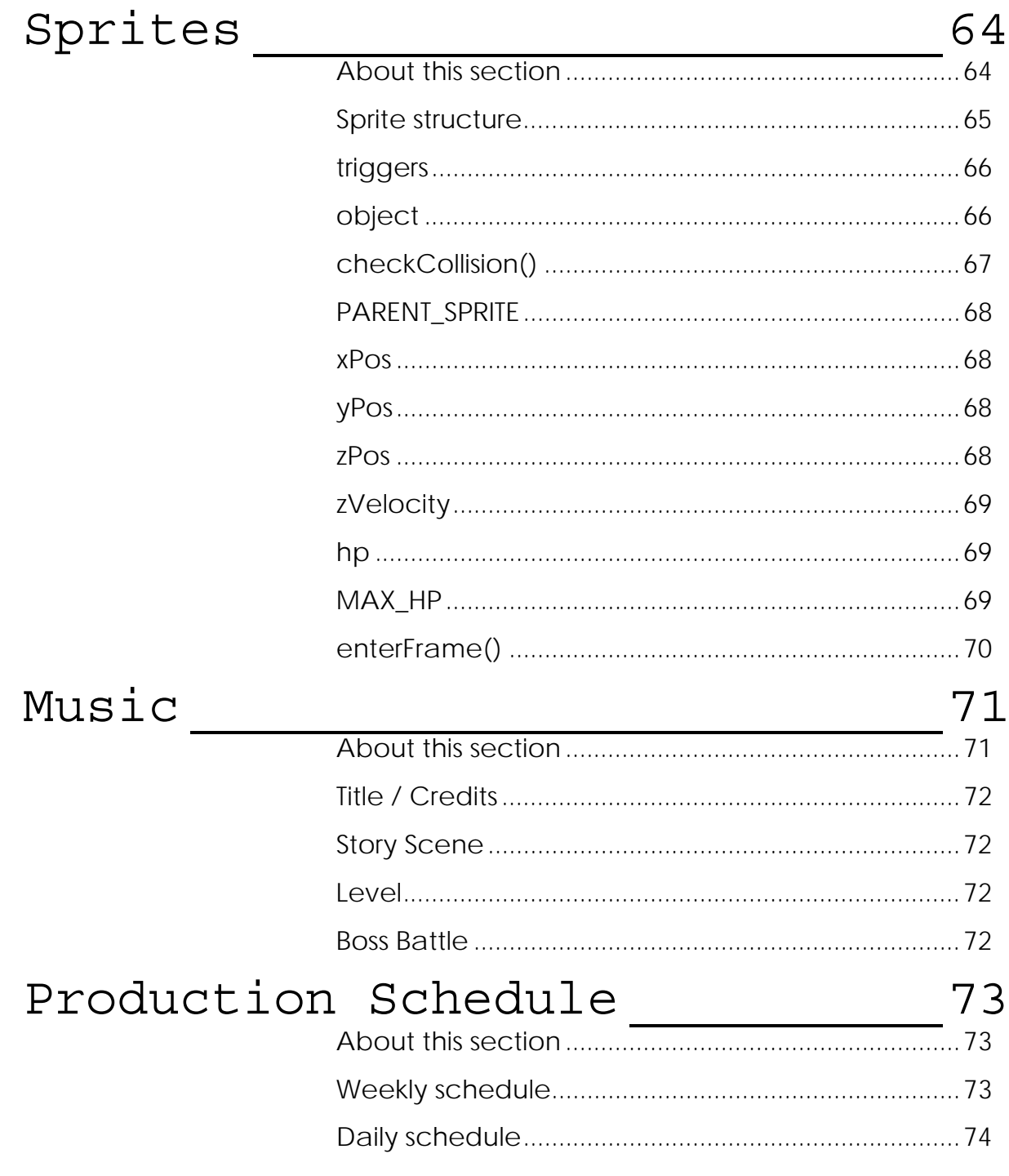

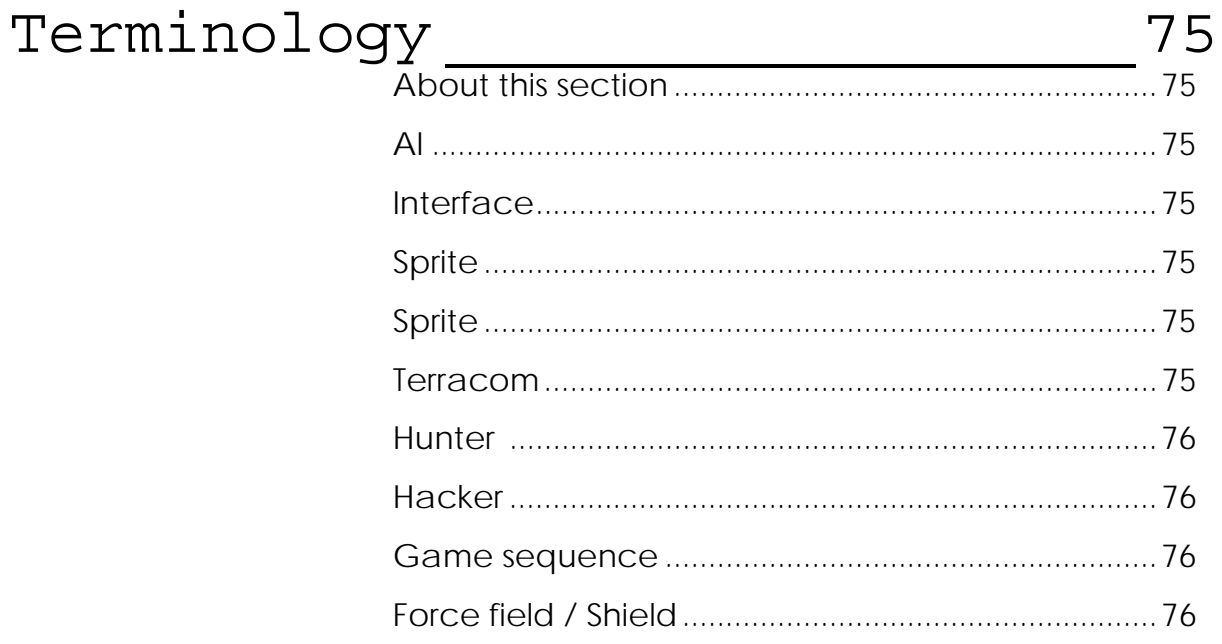

## **Overview**

## About the game

Terracom is a 3D shooter in the style of Starfox. This Adobe Flash game utilizes pre-rendered graphics and scales them in 1-point perspective to create the illusion of 3D. Unlike Starfox, Terracom focuses a lot more on the story and characters.

There are 9 levels, with story scenes placed in between many of them.

To streamline the online experience, levels load in the background while the game is being played.

The feature set is deliberately kept to a minimum in order to allow more focus on the quality of each feature, and to help accommodate the very limited amount of development time. This game is designed to be created in only one month.

## **Overview**

### Premise \_\_\_\_\_\_\_\_\_\_\_\_\_\_\_\_\_\_\_\_\_\_\_\_

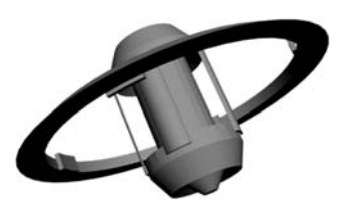

This is an early rendering.

An alien, artificially intelligent satellite called Terracom visits the Earth and abducts a hacker named Sarah McNelson for study. After an experiment which endangers her life, Sarah gets very angry and takes control of the satellite, reprogramming all of the security to hunt the Terracom AI. To protect itself, the AI goes into hiding somewhere in the satellite.

Meanwhile, at Nickelson Airforce Base, Commander McNelson sends Lieutenant Daemon on a mission to rescue his granddaughter from Terracom. They are both unaware that she has taken control of the satellite.

## **Characters**

## About this section

In this section, the role and personality of each character is described.

### Lieutenant Daemon

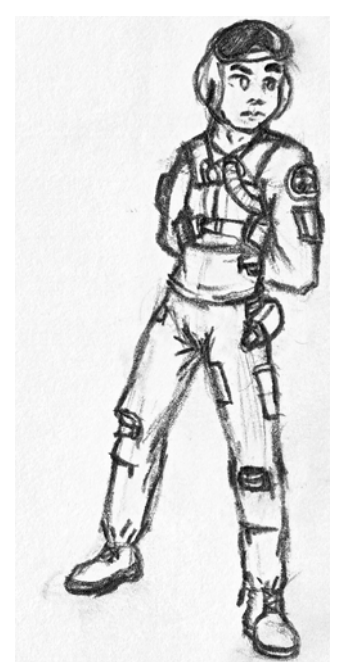

Daemon is an experienced air force pilot at Nickelson Air Force Base, who takes orders from Commander McNelson. He is cool-headed and adapts well to unusual circumstances.

The player plays as this character.

## Sarah McNelson

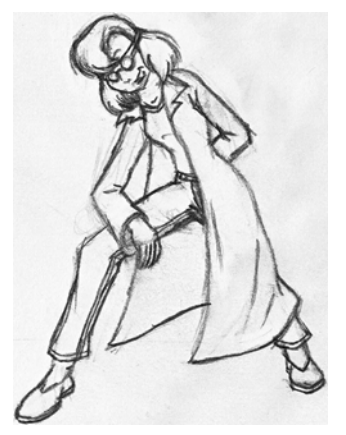

Sarah McNelson, alias: Data Sarah, is a very skilled hacker, who has been abducted by Terracom. Her grandfather is Commander McNelson. She is reckless and quick to anger. After being abducted, she takes control of the Terracom satellite and reprograms all of the security to hunt the Terracom AI.

All units hacked by Sarah, have a red color in their windows or eyes.

## **Characters**

#### Commander McNelson

Commander McNelson works at Nickelson Air Force Base and is the grandfather of Sarah McNelson, though he is lothe to admit it. After Sarah is abducted, he assigns Lieutenant Daemon the mission of rescuing her.

### Terracom AI

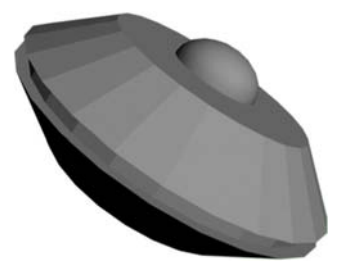

This is an early rendering.

Terracom is a satellite of alien origin. The AI is a separate entity acting as the "brain" of the satellite. It brought the satellite to earth on a journey of exploration and study.

After abducting Sarah for study, it accidently endangers her life in an experiment. As a result, she gets very angry and hacks the Terracom satellite's security, causing the AI to go into hiding to protect itself. Hacked units are referred to as Hunters.

## About this section

In this section, the sequence and content of the story scenes are detailed.

## Storytelling method

The story is told using cut-scenes between levels. During these scenes, dialogue is exchanged between characters and a picture is shown.

The picture usually portrays the character who is speaking, but is sometimes used to convey the situation instead.

The dialogue is portrayed using scrolling text.

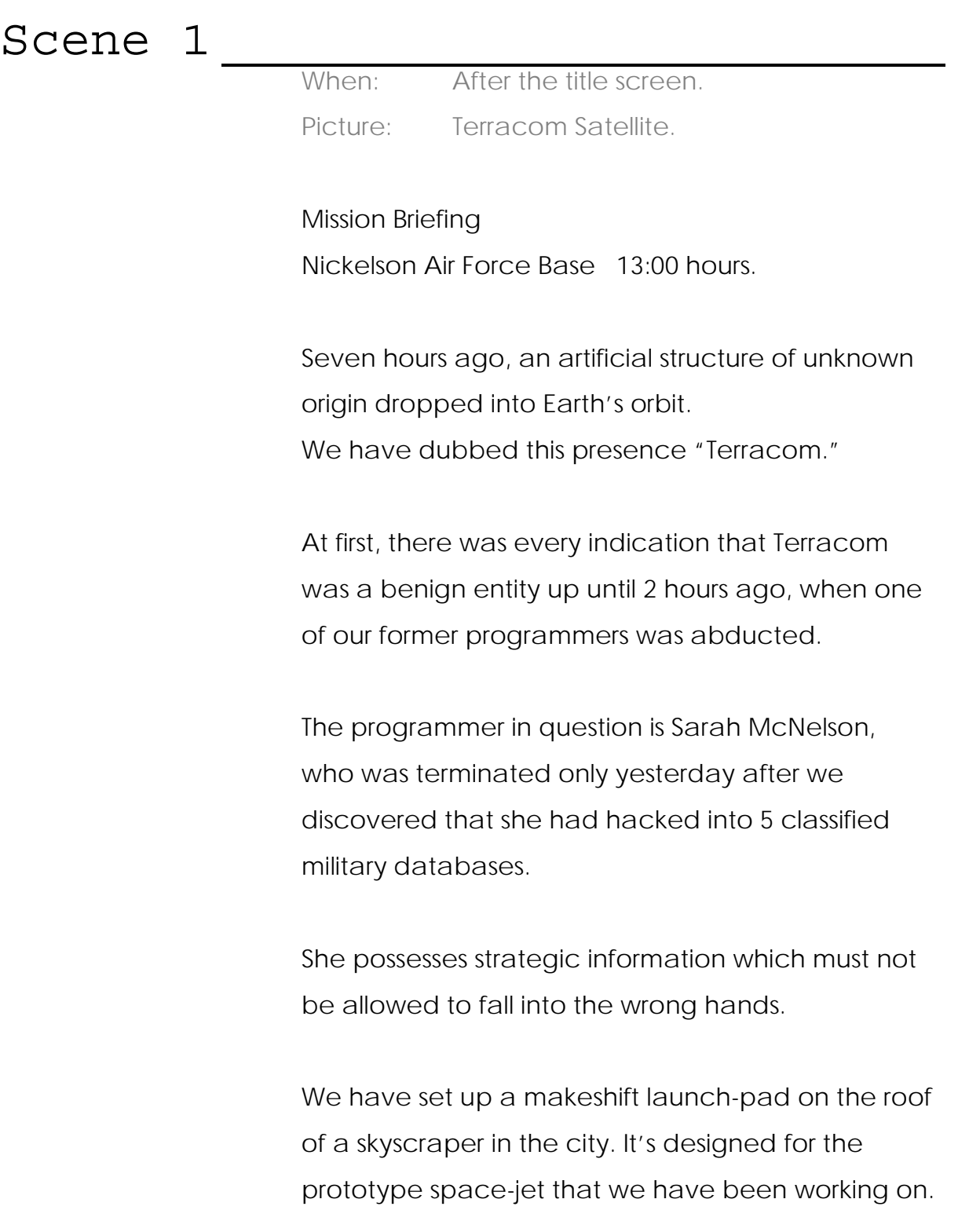

## Scene 1 (continued)

Lieutenant, your mission will be to quickly make your way to the launch site.

After liftoff, you will infiltrate Terracom, extract Sarah McNelson, and return to Nickelson Air Force Base.

Be on the lookout for foreign aircraft and any other hostiles. We do not know what Terracom is up to yet.

#### Level 1A occurs – Grassy fields

Scene 2 \_\_\_\_\_\_\_\_\_\_\_\_\_\_\_\_\_\_\_\_\_\_\_\_

After level 1A (the first level). Picture: A squadron of jets taking off.

Lieutenant, 15 minutes ago, a large squadron of experimental fighter jets took off from Nickelson Air Force Base on their own!

The bogeys you just encountered were some of them.

We can only assume that Terracom is behind this, and that it is somehow utilizing Sarah's hacking skills.

## Scene 2 (continued)

The rest of the squadron is headed for the launch site. You must get there before they do!

Take the underground tunnel. It's a shortcut that neither Sarah nor Terracom know about.

#### Level 1B occurs – Underground cave

#### Level 1C occurs – Skyscraper

Scene 3

When: After level 1C (the skyscraper level). Picture: The space-jet launching into space.

Lieutenant, you're on your own from here. We do not have the equipment to contact you in outer space.

Make your way to the Terracom satellite, but be careful. Our spy satellites have detected a large number of unidentified objects coming from the Terracom satellite.

#### Level 2B occurs – Outer space

#### Level 2C occurs – corridor outside Terracom

Scene  $4 \underline{\hspace{1cm}}$ 

After level 2C (the corridor level).

Picture: The AI attached to the space-jet.

That's strange. It felt like something just hit my plane. But there doesn't seem to be any damage.

Uh oh, I see incoming bogeys up ahead.

#### Level 3A occurs – Holding cells

Scene 5 \_\_\_\_\_\_\_\_\_\_\_\_\_\_\_\_\_\_\_\_\_\_\_\_

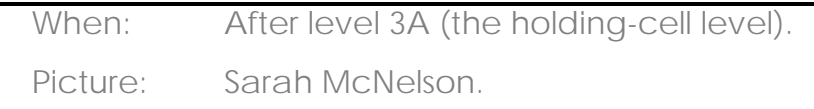

Are you the programmer, Sarah McNelson?

That's HACKER extraordinaire to you!

Never mind, I'm here to rescue you.

Cory Thomas Terracom **Terracom** Page 18 - 76

## **Storyline**

## Scene 5 (continued)

Rescue!? Hah!

You have no idea what's going on, do you? I have taken over the satellite!

Why?

Why!? For my own safety, that's why! The Terracom's AI tried to electrocute me! But I showed that stupid machine. I've turned the whole satellite against it!

So why is everything attacking me?

Duh! Because the AI latched onto your ship the moment you got here!

So that's what it was.

If you hadn't showed up, my hunters would've destroyed the AI by now!

Is that why you sent those aircraft after me back on Earth?

Cory Thomas Terracom **Terracom** Page 19 - 76

## **Storyline**

## Scene 5 (continued)

Naturally, for your own protection.

They tried to shoot me down.

Of course! Another presence here would only confuse my hunters. Fortunately, they think your plane is the AI.

So how do I get rid of it?

Head for the laboratory section and download my virus from the computer there. That outta fry its circuits!

#### Level 4A occurs – Laboratory

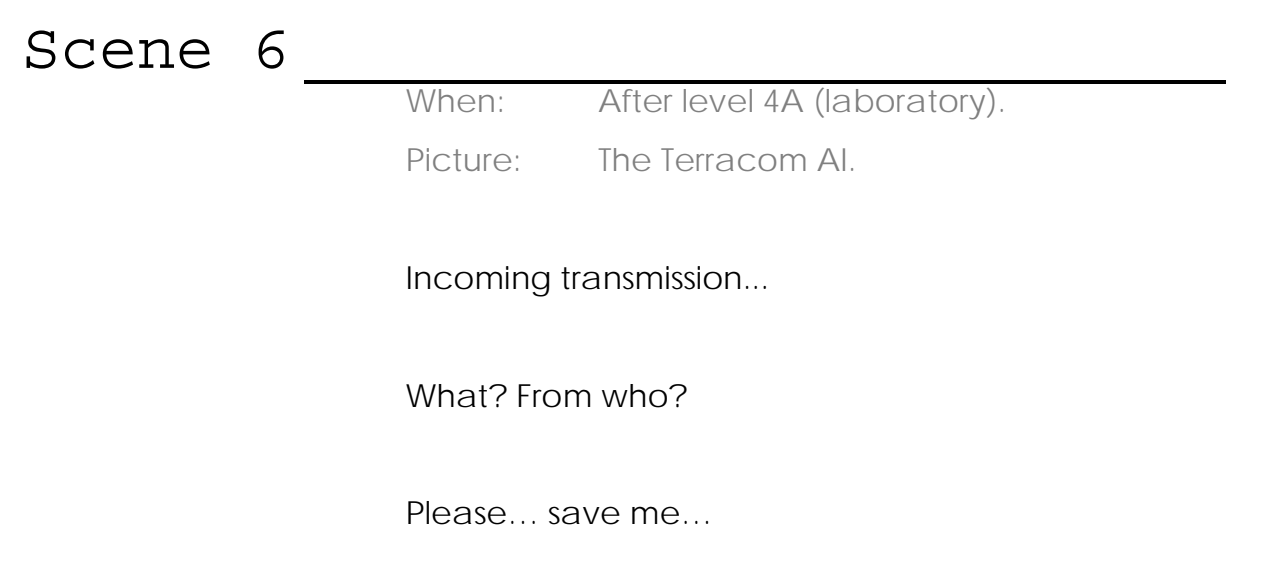

Cory Thomas Terracom **Terracom** Page 20 - 76

## **Storyline**

## Scene 6 (continued)

Who is this<sup>12</sup>

I am... this place.

I am… the mind.

Terracom?

Yes… save me.

Why should I? You tried to kill Sarah!

A mistake. Humans are unexpectedly fragile. I came to study... not to harm.

How do you expect me to save you!? You pissed off a hacker and everything on the satellite is after you!

Then take me outside the station. There can be no hunt… when there is no prey. There can be no conflict… when there is no enemy.

## Scene 6 (continued)

Why don't we just go talk to Sarah?

She is "pissed off" … maybe crazy.

Hmm… you have a point there. She'll have to calm down before you can talk to her.

#### Level 5A occurs – Escape the satellite

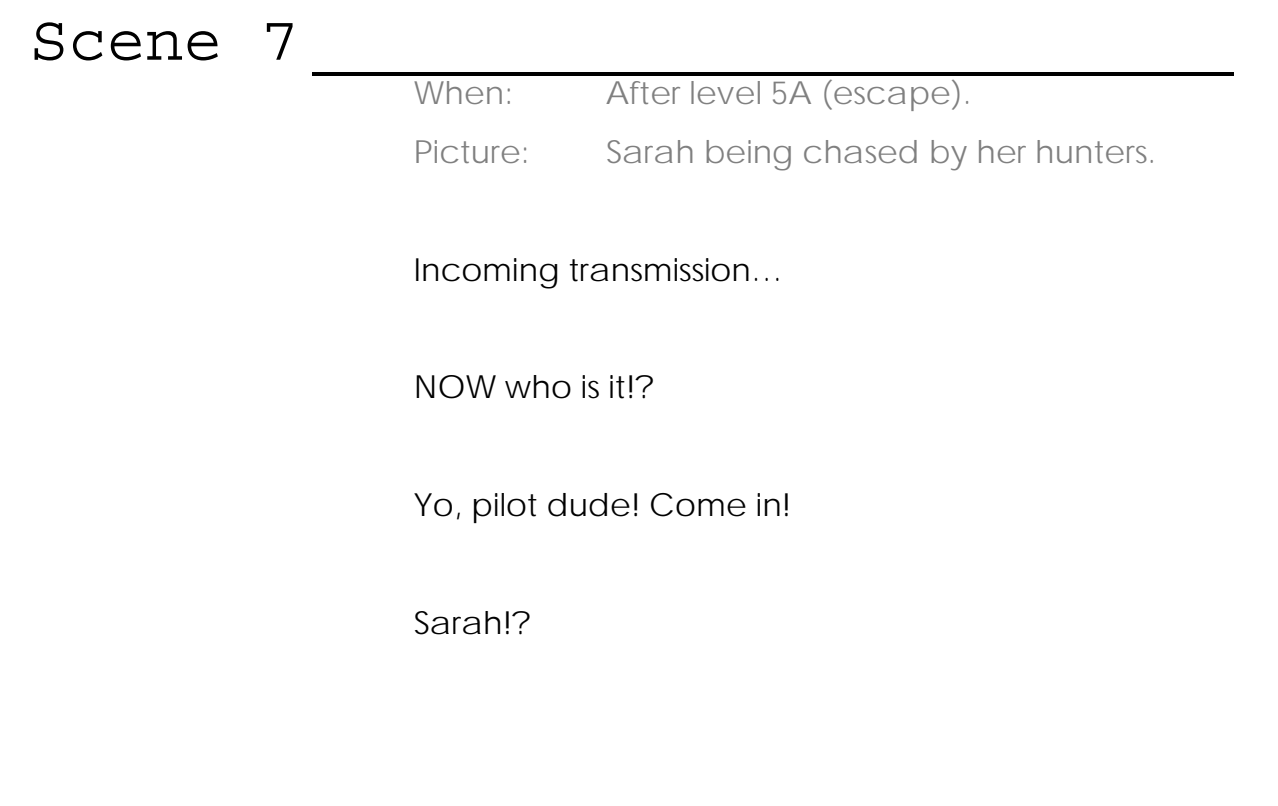

Get your hunk-a-junk back in here! With the AI gone, my hunters think I'm the "foreign presence!!"

## **Storyline**

## Scene 7 (continued)

And how do I stop the hunters?

Go to… the core.

What!? That chip-head's still with you!?

I did not intend to harm you.

Yeah, you're real sorry now, aren't ya!

A mistake…

But I could deactivate the hunters from the satellite's core computer.

Fine! Pilot dude, keep an eye on chip-head there! Make sure it doesn't try anything funny.

#### Level 6A occurs – The core

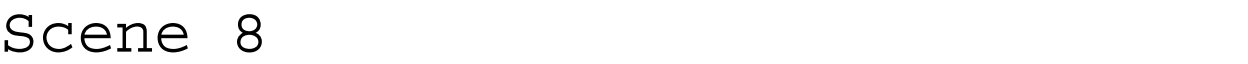

When: After level 6A (the core). Picture: A star-filled night sky on Earth.

So ol' chip-head was tellin' the truth! It only came here to study us.

It said that it was leaving.

That humans are much too terrifying.

Nah! Humans ain't terrifying… I am!!

You're just crazy.

#### About this section

In this section, the sequence of story scenes and levels are shown. The levels are described in detail with a description of their setting, the boss and enemies present, and a description of the gameplay involved in the level. Information about the bosses is also summarized here, with detailed information in the Bosses section of this document.

#### Scene 1 occurs Level 1A - Grassy fields

In this level, the space-jet is traveling extremely fast, as though it's using its afterburners. The enemies are hacked air force jets.

Setting: Gigantic grass-covered farm fields. Enemies: Jets that approach from behind you. Jets in the distance that rush forward. Strategy: Avoid the jets from behind you. Shoot down distant jets before they rush forward. Dodge farm silos on the ground. Shoot scarecrows to release items that replenish hit points. Boss: N/A

#### Scene 2 occurs

## Level 1B - Underground Cave

There are no enemies in the level, but the player

must survive an obstacle course of hazards.

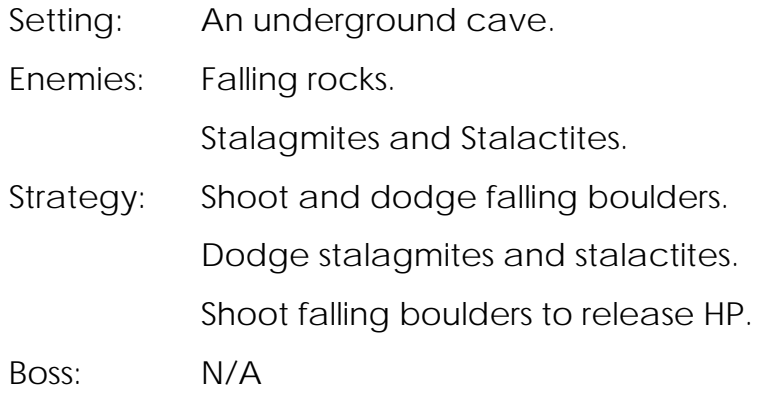

## Level 1C - Skyscraper

The space-jet is flying up the side of a very tall skyscraper, while missiles shower the side of the building.

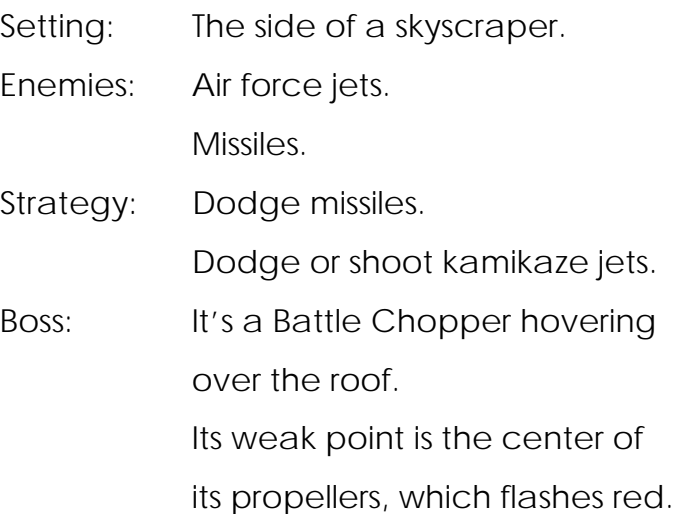

#### Scene 3 occurs

### Level 2B - Outer space

The player is in space, flying over the Earth, with the Terracom satellite in the distance gradually getting closer.

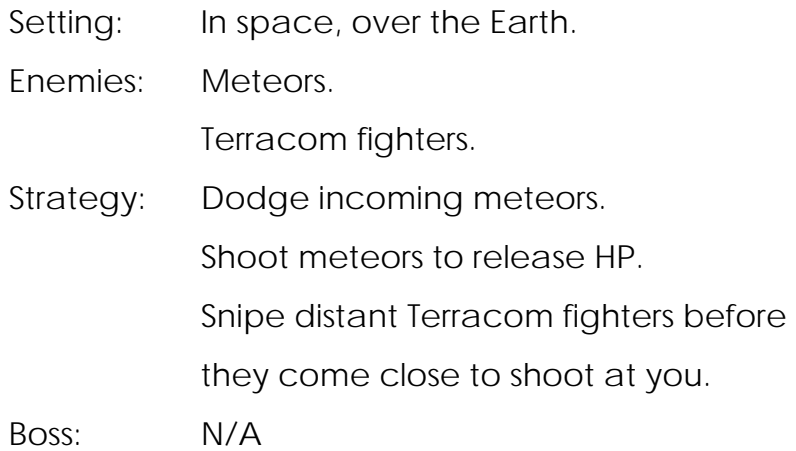

## Level 2C - Corridor

The space-jet is flying along a corridor on the surface of the Terracom satellite. This level resembles a scene from Star Wars.

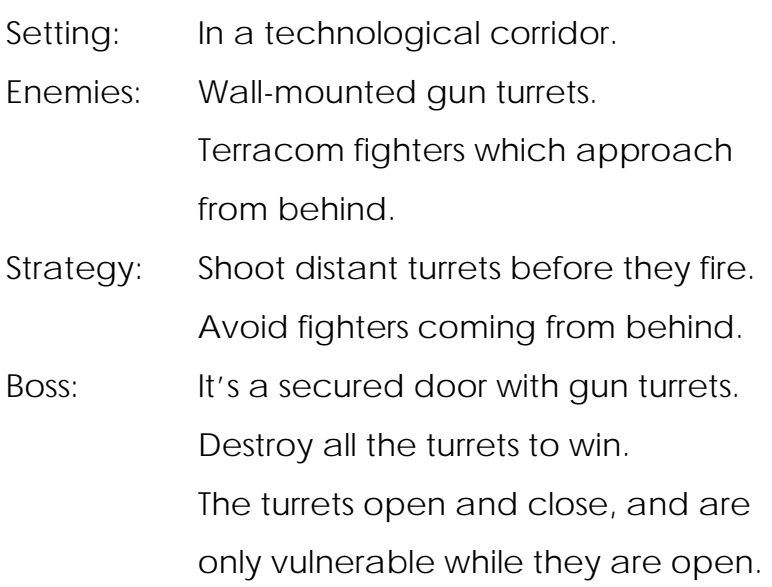

#### Scene 4 occurs

## Level 3A - Holding cells

The player is flying through the section of Terracom where specimens are stored.

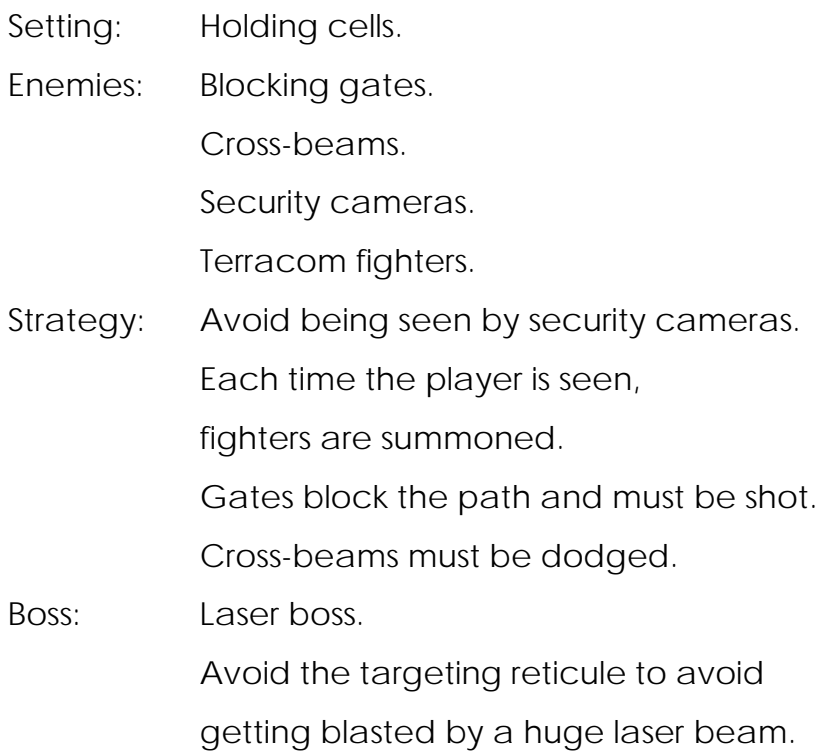

Scene 5 occurs

## Level 4A - Laboratory

The player travels through the laboratory section of the satellite where experiments take place.

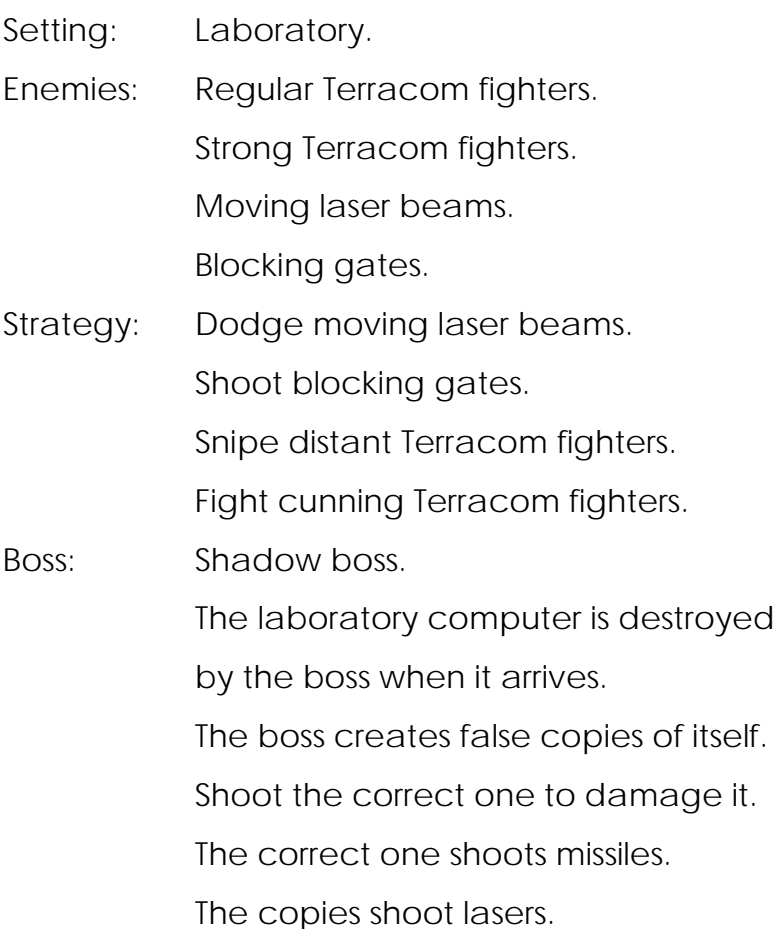

#### Scene 6 occurs

## Level 5A - Escape

The satellite is on high alert. The space-jet is flying at breakneck speed through the holding cells.

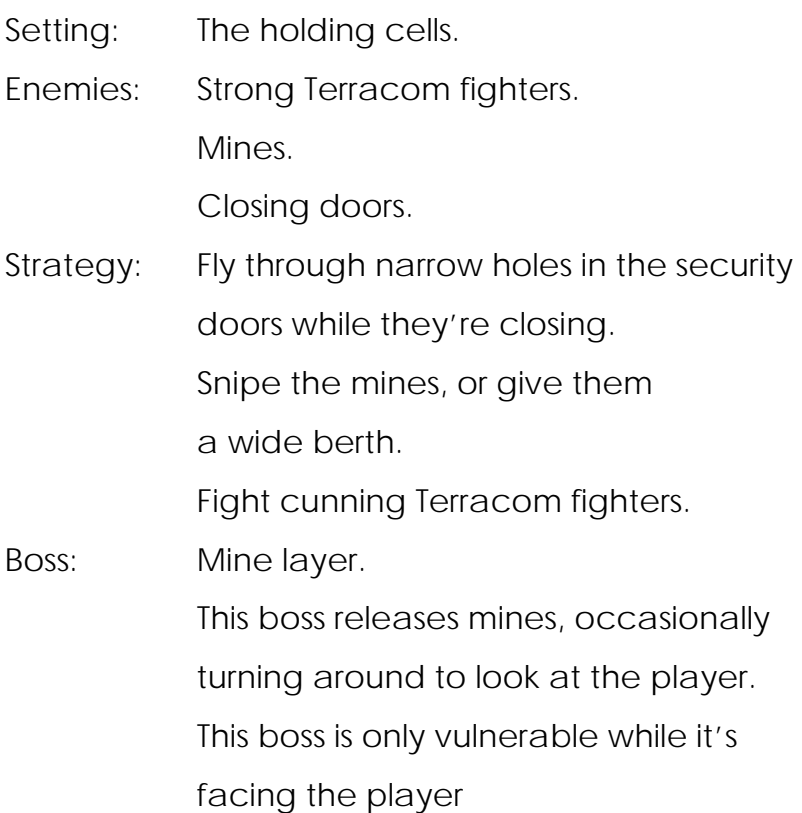

#### Scene 7 occurs

## Level 6A - The core

The space-jet is flying through a circuit-laden area. Circuit cubes are abundant and some move unexpectedly.

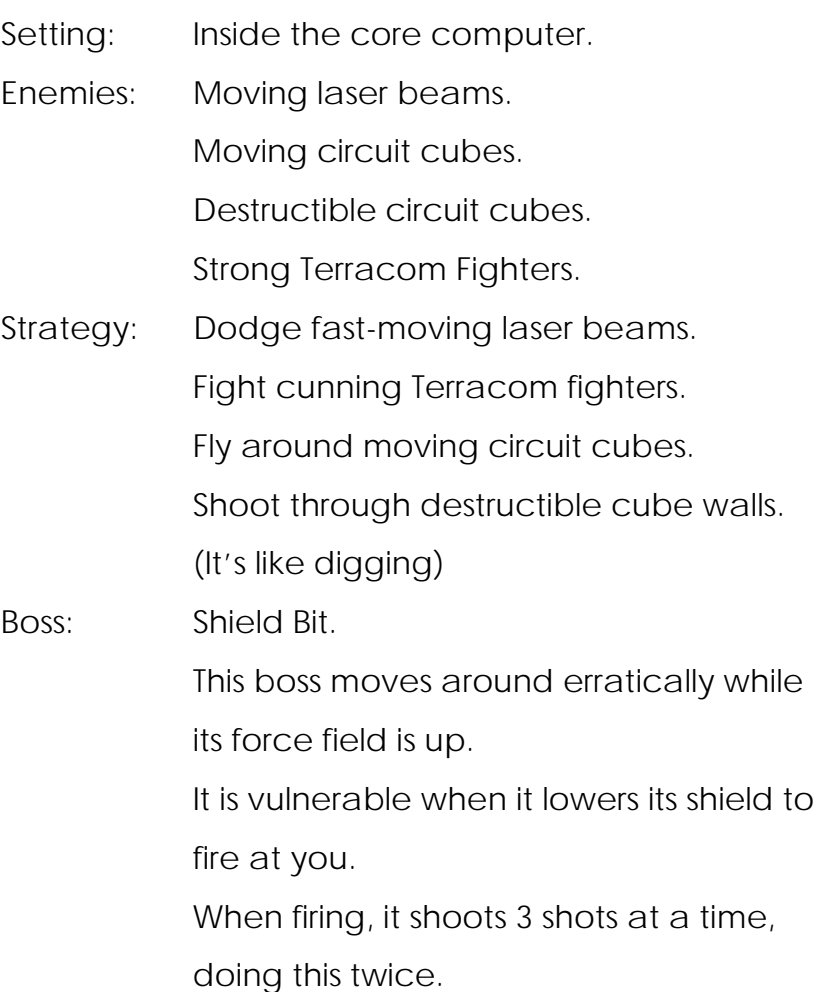

#### Scene 8 occurs

Cory Thomas Terracom **Terracom** Page 32 - 76

## **Bosses**

### About this section

In the Bosses and Enemies sections, all of the game's adversaries and hazards are described.

Their movement patterns are explained,

and the levels they appear in are listed.

## Battle Chopper

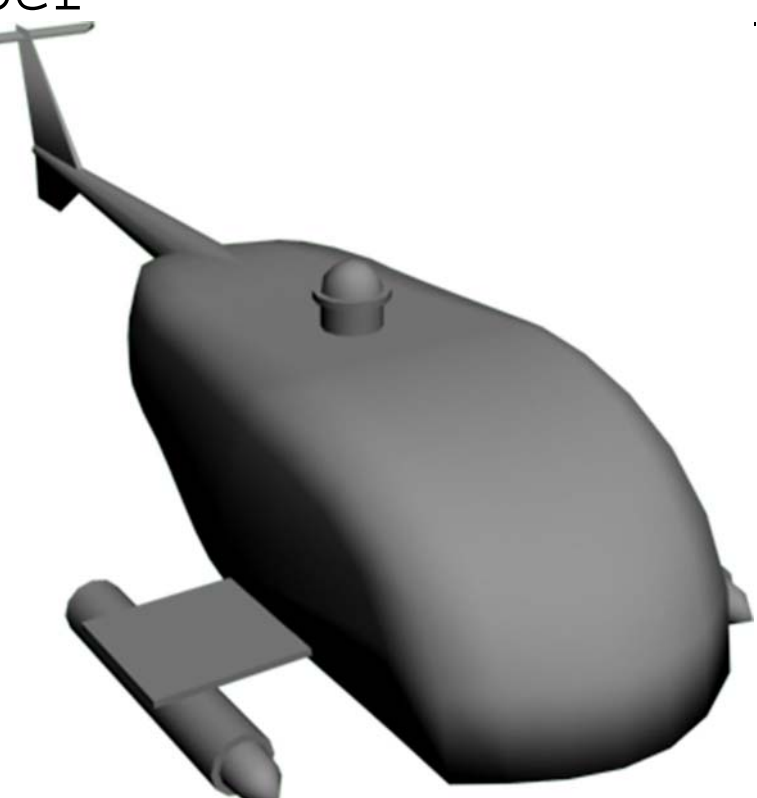

This is an early rendering.

This boss fires a rocket at the player, then moves suddenly to another location. It does this three times. Afterwards, it waits a bit longer than normal, then fires 2 rockets simultaneously.

This enemy is found in level: 1C

Cory Thomas Terracom New York 23 - 76

## **Bosses**

## Security Door

This is a boss.

There are 3 gun turrets mounted around its perimeter. They are different from normal gun turrets in that they emerge and hide. They do this in a clockwise order.

When hidden, they cannot be damaged.

While revealed, they are vulnerable.

When all three of them are destroyed, the door explodes and the battle is over.

When a turret emerges, it waits briefly, fires 2 lasers at the player, then closes.

After that, the next turret emerges and follows the same pattern.

This enemy is found in level: 2C

## **Bosses**

#### Laser Hunter

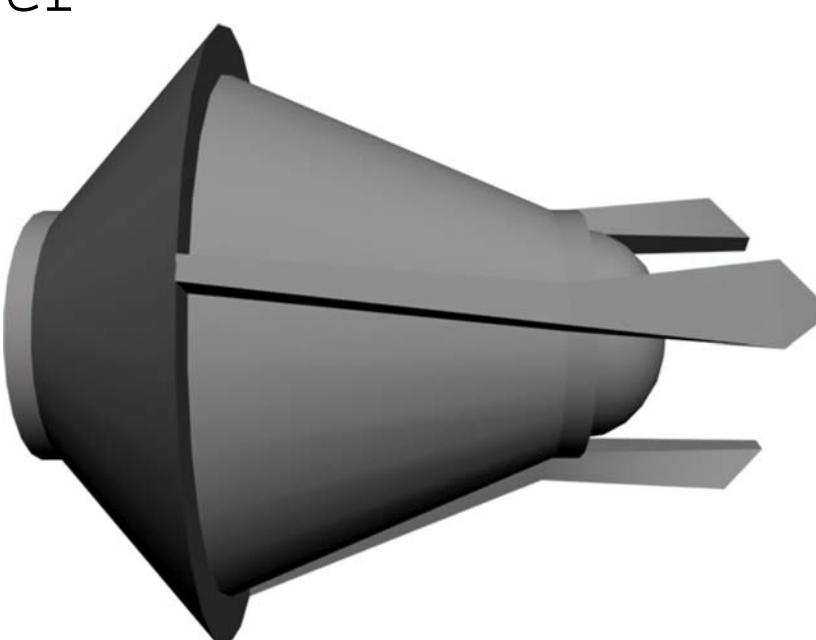

This is an early rendering.

This boss moves slowly and randomly. Its targeting reticule follows the player around. When the reticule touches the player, the boss briefly charges up its laser and fires a huge blast at that location.

This enemy is found in level: 3A

## **Bosses**

#### Shadow Hunter

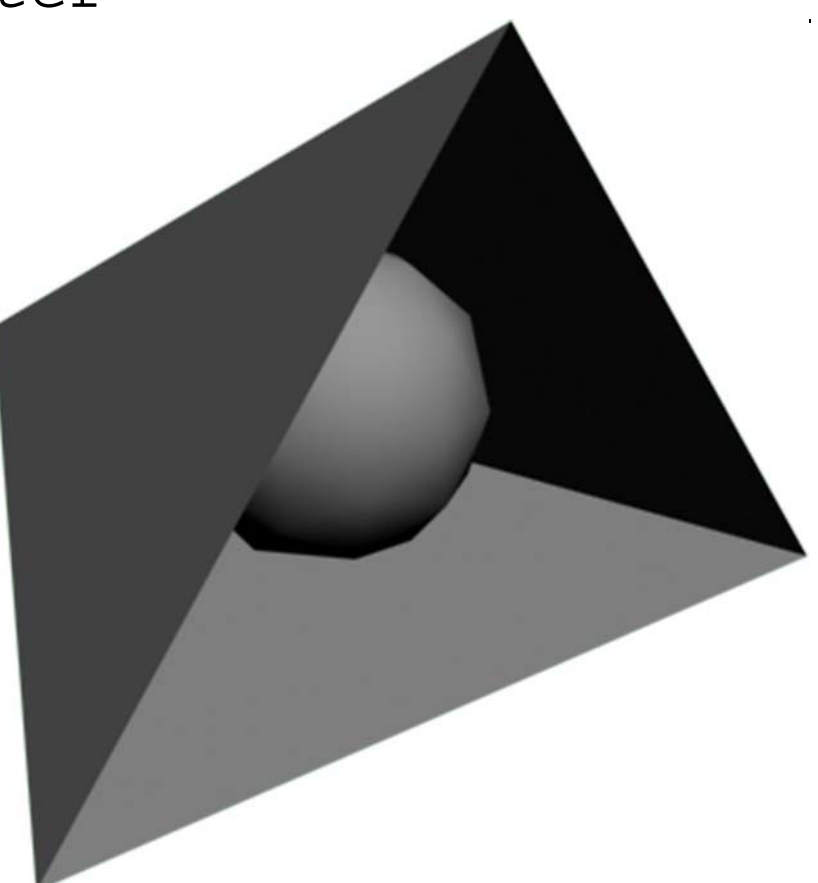

#### . This is an early rendering.

The front of this boss ripples like fabric. It waits a moment, then splits into 3 images of itself. Only one of them is vulnerable to damage. The vulnerable one fires rockets at the player. The false copies shoot lasers at the player. When it takes damage, the copies disappear, and the remaining boss moves to the center. Then the pattern repeats.

This enemy is found in level: 4A

## Bosses

## Mine Layer

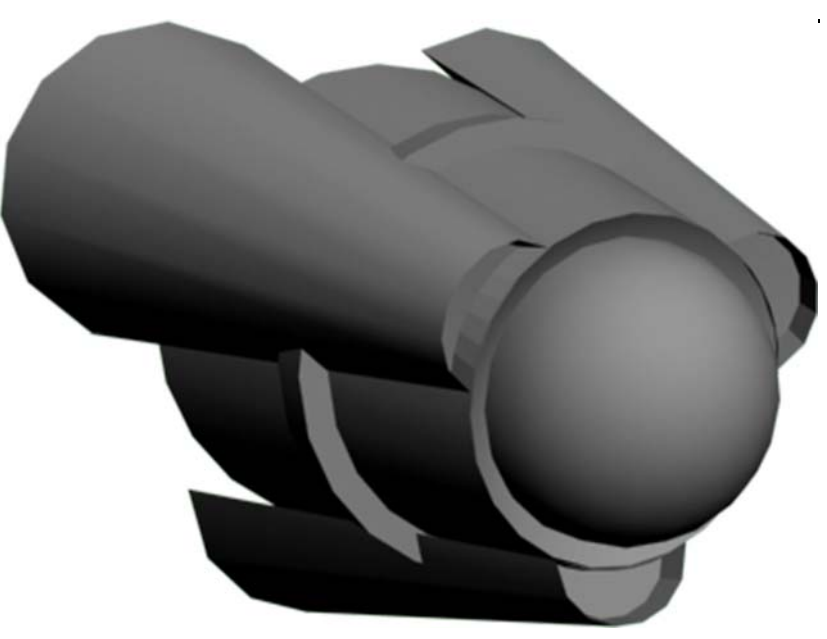

. This is an early rendering.

This boss has its back to the player most of the time. It moves to a random position, then releases a mine. It does this 3 times. Then it turns around to face the player, pauses, fires a rocket, turns away, and repeats its pattern.

It is only vulnerable when it is facing the player.

This enemy is found in level: 5A
# **Bosses**

# Shield Bit

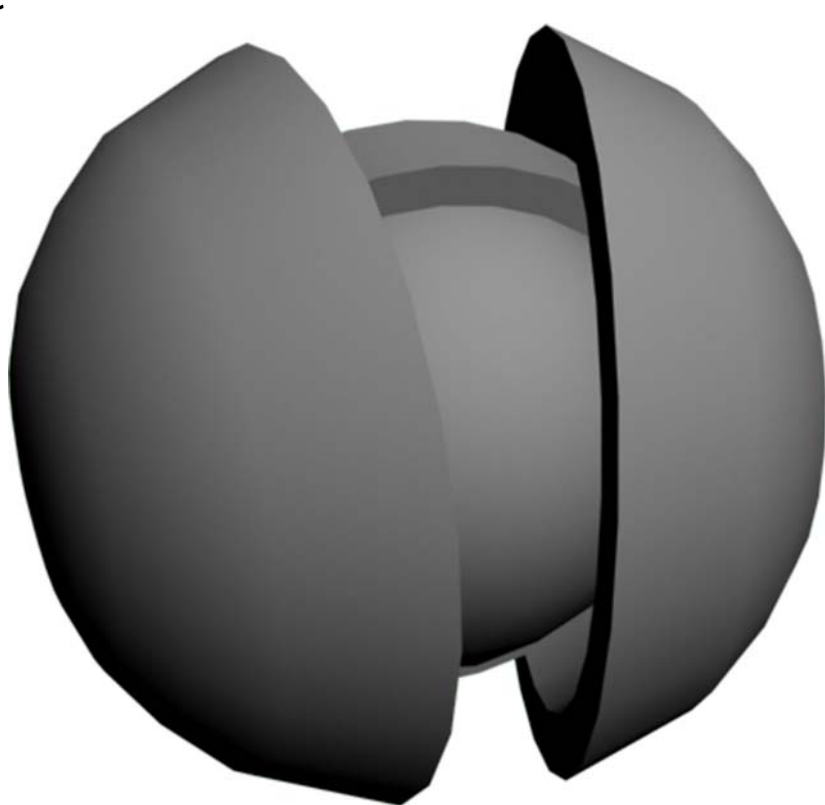

#### . This is an early rendering.

This boss is only vulnerable when it lowers its force field to fire at the player.

With its shield on, it moves around erraticly, then suddenly stops, switches off its shield, and fires three simultaneous lasers. After firing 2 times quickly, it repeats the pattern.

This enemy is found in level: 6A

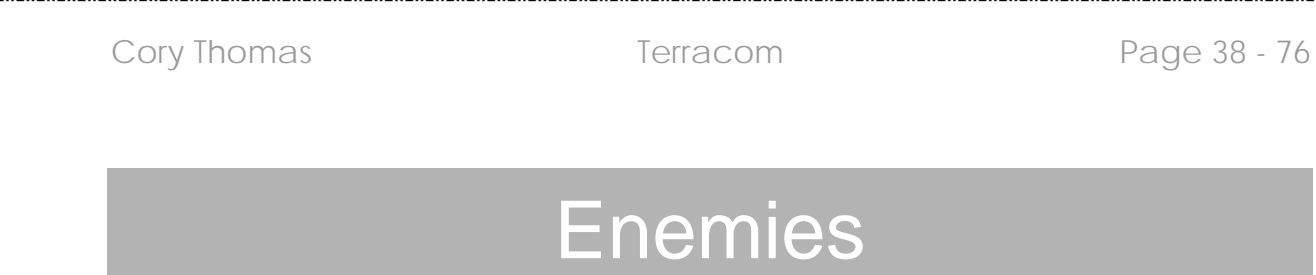

Jet A \_\_\_\_\_\_\_\_\_\_\_\_\_\_\_\_\_\_\_\_\_\_\_\_\_\_

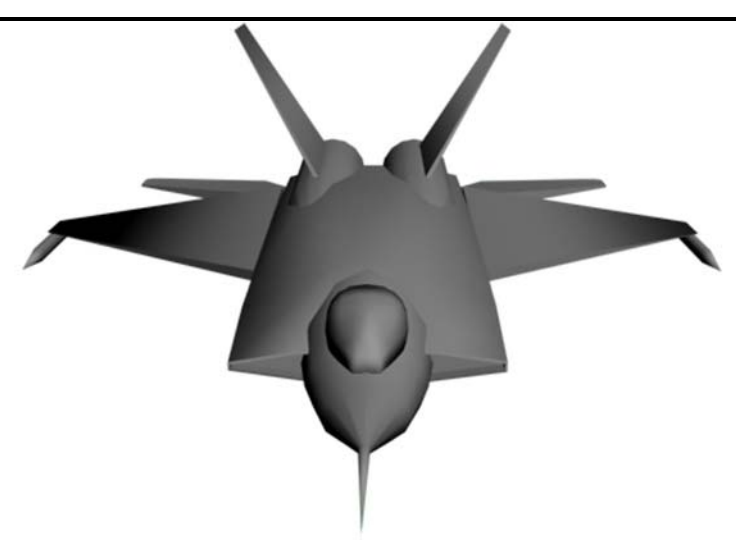

This is an early rendering.

This foe dives down in the distance,

then rushes forward.

This enemy is found in levels: 1A, 1C

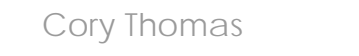

Jet B \_\_\_\_\_\_\_\_\_\_\_\_\_\_\_\_\_\_\_\_\_\_\_\_\_\_

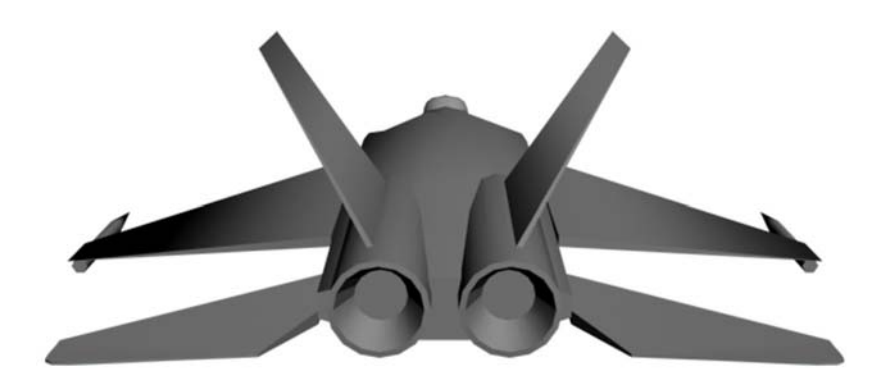

#### This is an early rendering.

This foe approaches from behind the player. It waits there a moment, flies past, turns around, fires a rocket, waits a moment, then rushes forward.

This enemy is found in levels: 1A, 1C

Cory Thomas Terracom **Terracom** Page 40 - 76

# Enemies

Boulder \_\_\_\_\_\_\_\_\_\_\_\_\_\_\_\_\_\_\_\_\_\_\_\_

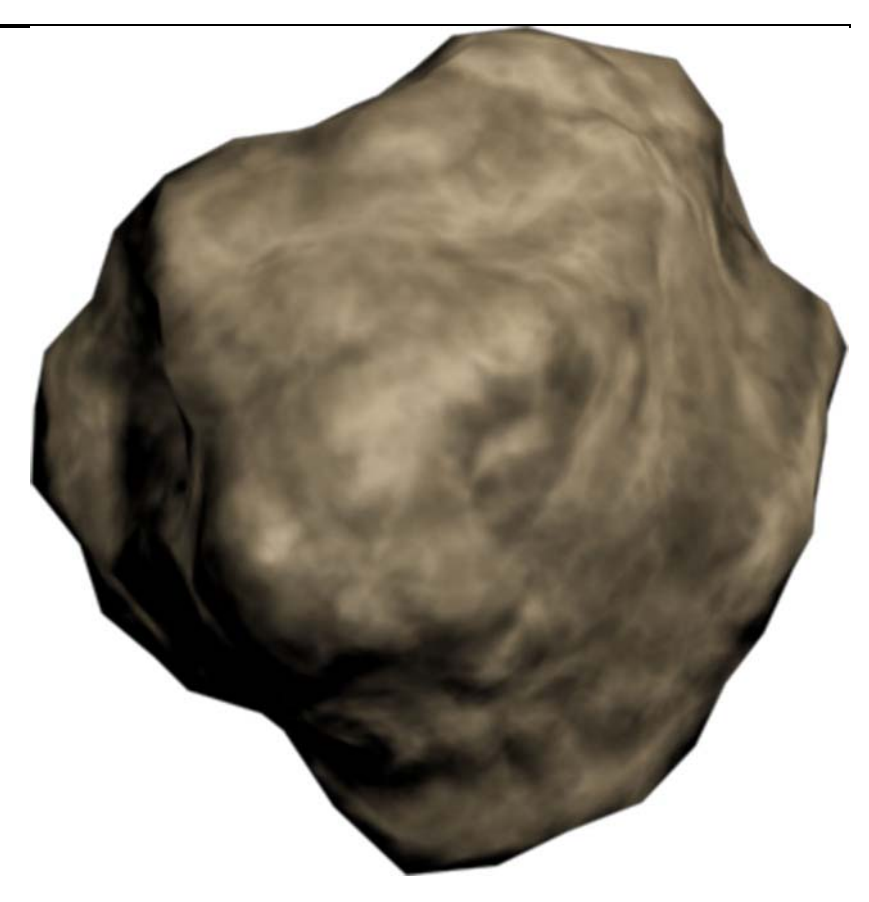

This is the final rendering. This hazard falls from above and breaks upon impact with anything.

Occasionally, it'll release an item which can replenish the player's health.

The AI of this enemy is also used for the missile shower in level 1B.

This enemy is found in level: 1C

# Terracom Fighter A

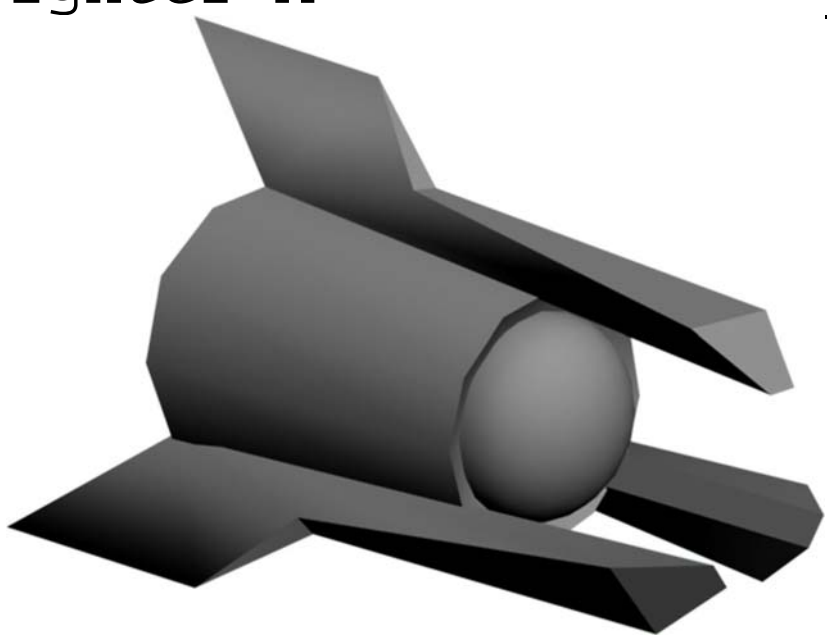

This is an early rendering.

It waits in the distance, approaching slowly. Then it rushes up close, fires some lasers, and retreats into the distance again.

From there, it repeats the pattern.

This enemy is found in levels: 2B, 4A

Terracom Fighter B

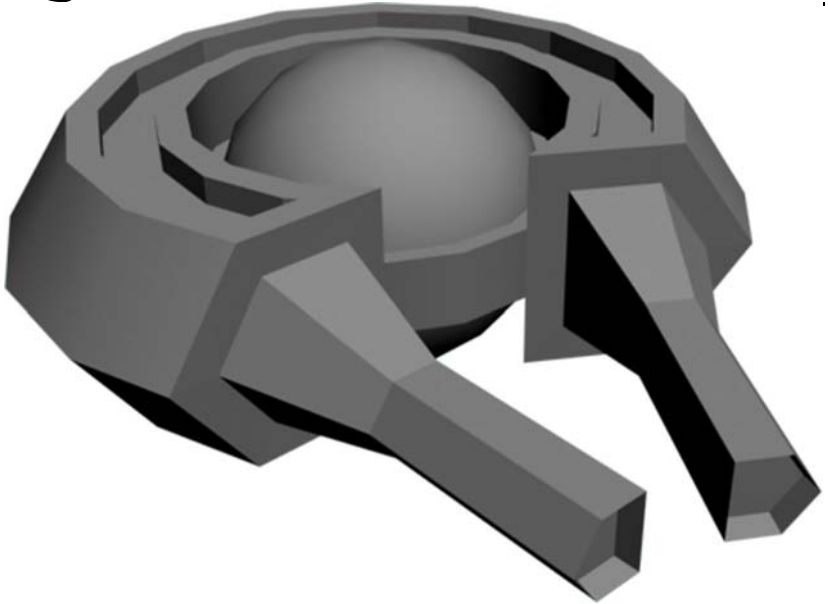

#### . This is an early rendering.

This version of the enemy follows the same movement pattern as "Jet B," except that it also fires a laser before moving in front of the player.

This enemy shoots lasers instead of rockets.

This enemy is found in levels: 2C, 3A

# Gun Turret

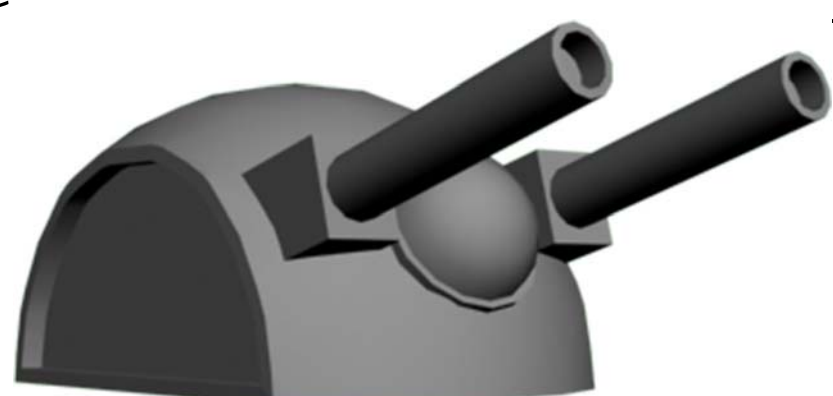

. This is an early rendering.

As it draws close, it fires 3 lasers at the player. Without interruption, it continues its movement until it passes the player and disappears.

This enemy should appear to be moving with the level, as though it is attached to the floor, wall, or ceiling.

This enemy is found in level: 2C

# Security Camera

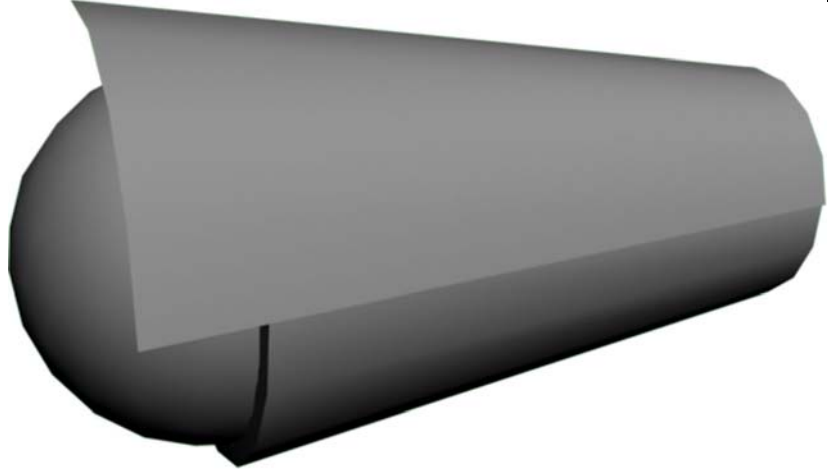

This is an early rendering.

This enemy cannot be harmed.

When the player flies in front of it,

an alarm sounds, and a "Terracom Fighter B" arrives.

This enemy is found in level: 3A

### Laser Beam

This hazard moves either up and down,

or left and right, in a repeating pattern.

It cannot be damaged.

This enemy is found in levels: 4A, 6A

# Closing Security Door

This hazard cannot be damaged. It slowly closes, leaving only a small hole to fly through.

This enemy is found in level: 5A

Mine \_\_\_\_\_\_\_\_\_\_\_\_\_\_\_\_\_\_\_\_\_\_\_\_\_\_\_

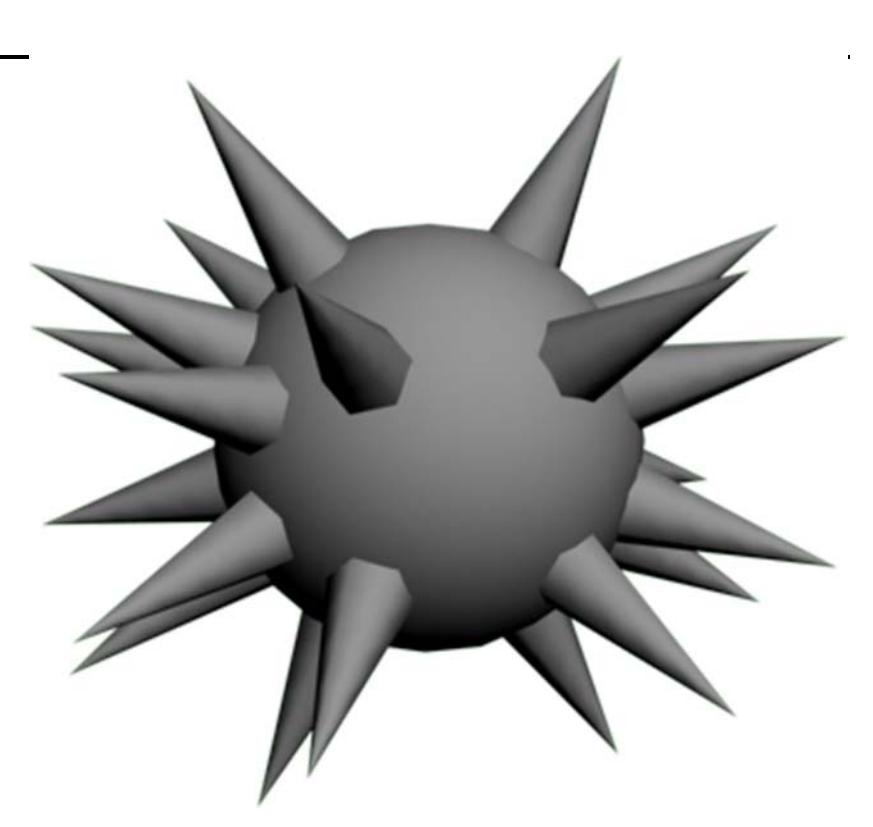

This is an early rendering.

If the player is near it when it gets close, the mine explodes. Shooting it will cause it to explode prematurely.

These are scattered throughout one of the levels. The Mine Layer boss also releases these.

This enemy is found in level: 5A

# Circuit Cube

This hazard cannot be damaged.

Some circuit cubes move, others don't. The moving ones are each programmed to move to a specified location after waiting a specified amount of time, thereby creating unexpected and interesting obstacle courses to dodge through.

This enemy is found in level: 6A

# Destructible Circuit Cube

This hazard is different from regular Circuit Cubes. It's an obstacle and doesn't change position. Unlike regular Circuit Cubes, Destructable Circuit Cubes look different and can take damage.

This enemy is found in level: 6A

Cory Thomas Terracom New York 2014 19:30 Page 47 - 76

# Special Enemies

# Standard Projectiles

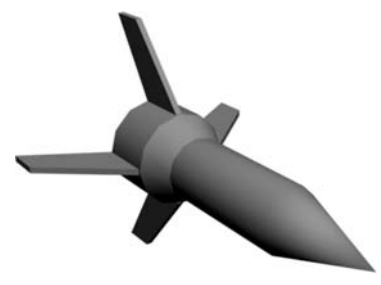

This is an early rendering.

There are 2 kinds of projectiles. Lasers and Missiles. These are actually simple enemy sprites that initially set their direction toward the player, and then blindly move in that direction until they collide with something or go offscreen.

The difference between these two projectiles is that Missiles leave a smoke trail behind them.

# Simple obstacles

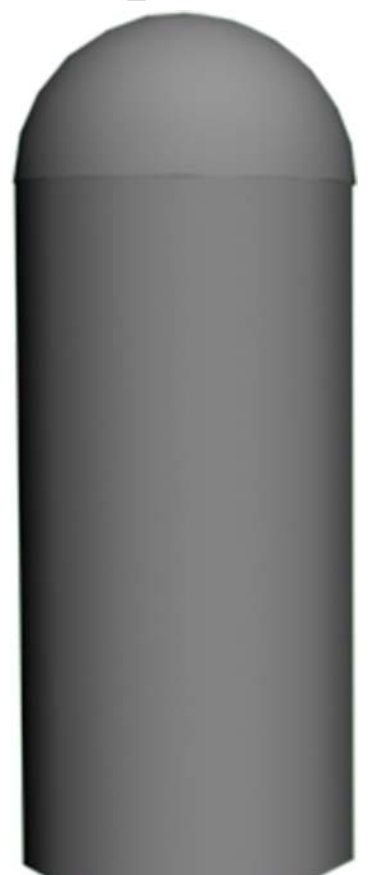

Simple obstacles are objects such as farm silos, meteors, stalagtites, cross-beams, blocking gates, scarecrows, and non-moving circuit cubes.

These objects simply approach in sync with the level's motion. Most of the time, they appear to be attached to part of the level, such as the floor, walls, or ceiling.

Some can be destroyed, some cannot. Those that can be destroyed, might release a healing item for the player to catch.

This is an early rendering of a farm silo.

# About this section

The game is separated into units called "interfaces." There are 5 types of interfaces:

- ❖ Loading Screen
- ❖ Game Over
- ❖ Title screen
- ❖ Story scene
- **❖** Levels

This section describes the appearance and general programming of each type of interface. Interfaces are self-contained SWF files, which are loaded in the background while the previous interface plays out. For example, while Level 1A is being played, Level 1B is loading in the background. After loading, it waits in standby mode.

Each interface exists as a "movieClip" object at the "\_root" level. Each new interface is layered on top of the previous one. When an interface completes its program, it tells the next interface to run and erases itself. The game is basically a chain reaction of interfaces running one at a time, in sequence.

The programming for each interface is organized into a series of frames on its timeline.

Cory Thomas Terracom **Terracom** Page 49 - 76

# Interfaces

# Loading Screen

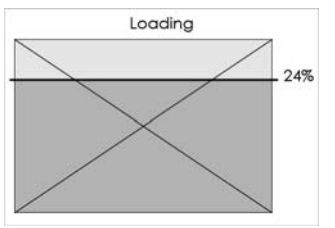

This is the rough layout

This interface is visible if an interface is needed,

but hasn't finished loading yet.

Under ideal conditions,

this interface would never be seen.

It consists of:

- ◆ A picture of a 3D wireframe of an object
- ❖ A picture of the full-rendered 3D object
- A mask
- ❖ A line
- A percentage indicator
- \* The text, "Loading"

This is the interface's structure:

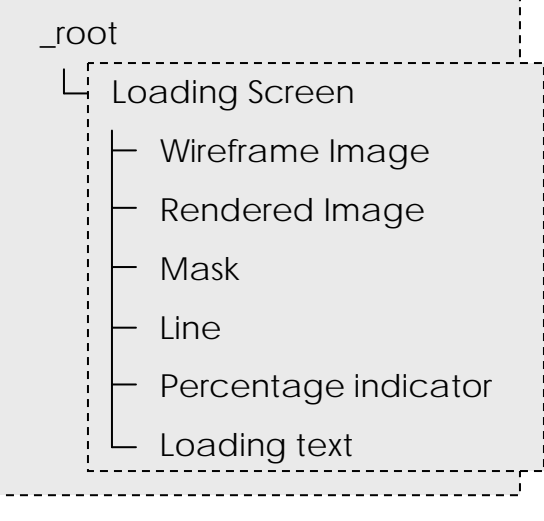

# Loading Screen (continued)

When this interface is placed, the instance name of another interface is passed to it. The Loading Screen evaluates that interface and displays its loading progress.

Initially, the wireframe image is visible and the fully-rendered picture is not. As the specified interface loads, the mask scales downward, revealing the rendered picture on top of the wireframe. This creates the illusion that a 3D object is being rendered.

While this happens, the line follows the top of the mask, accentuating the division between the two pictures.

Next to the line is the percentage indicator, which constantly updates to show how much of the interface has been loaded.

### Loading Screen – Frame Actions \_ 1- Setup

 Check whether or not the specified interface has finished loading.

Loaded - Go to Ending

Not done loading - Go to Main Program

### 2- Main Program

 Scale the mask, based on the load progress. Place the line on top of the mask.

### 3 – Loop

 Do the Main Program until the interface is fully loaded.

### 4- Ending

Tell the specified interface to begin playing.

### 5- Self-destruct

Delete the Loading Screen interface.

Cory Thomas Terracom **Terracom** Page 52 - 76

# Interfaces

# Game Over Screen

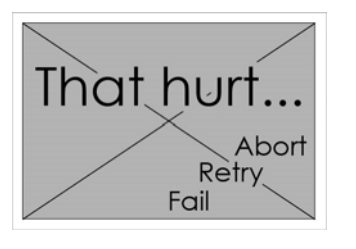

This is the rough layout

This interface appears when the player presses ESC, or when the player runs out of hit points.

It consists of:

- A background image
- ❖ 3 buttons
- The text, "That hurt..."

This is the interface's structure:

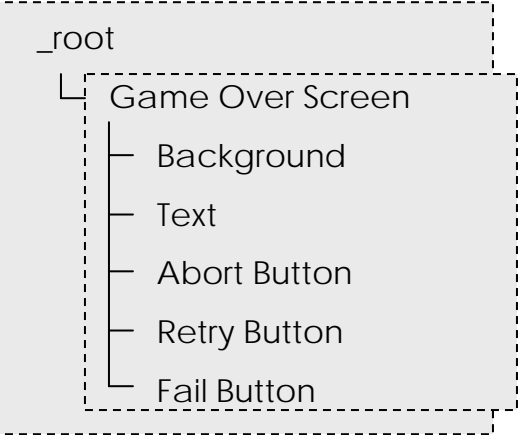

Each button changes what it says when the

player mouses over it. The three buttons are:

- Abort / Abort Game
- ❖ Retry / Retry Level
- Fail / Return to Title Screen

The frame actions are shown on the next page.

### Game Over Screen – Frame Actions \_\_\_\_\_\_\_\_\_\_\_\_\_\_\_\_\_\_\_\_\_\_\_\_

# 1- Standby

 This frame stops the timeline. When it's time for this interface to be used, a play() command is issued to it from the "player" sprite.

# 2- Setup

Fade-in the Game Over screen.

### 3 – Main Program

Program the buttons:

- Abort: Closes the entire program
- Retry: Restarts the level from the beginning
- Fail: Loads & plays the Title Screen

# 4- Ending

Deactivate the buttons.

Flash & Fade-out the Game Over screen.

# 5- Self-destruct

Delete the Game Over interface.

Cory Thomas Terracom **Terracom** Page 54 - 76

# Interfaces

# Title Screen

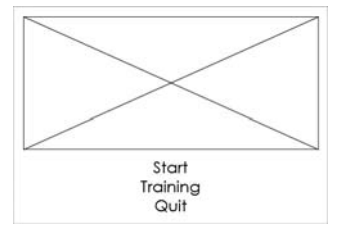

This interface only appears once:

When the game is first started.

It consists of a picture and two buttons.

This is the rough layout

The buttons are:

- Start
- ❖ Training
- ❖ Quit

This is the interface's structure:

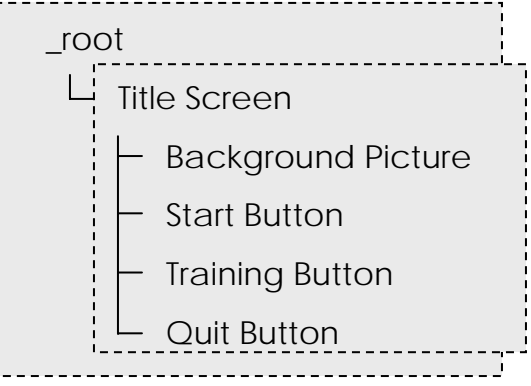

The frame actions are shown on the next page.

# Title Screen - Frame Actions 1- Standby

 This frame stops the timeline. When it's time for this interface to be used, a play() command is issued to it from its associated Load Screen interface.

# 2- Setup

 Begin loading the interface: Story Scene 1. Begin loading the interface: Level 1A. Fade-in the title screen.

### 3 – Main Program

 Start button: Create a Load Screen interface to evaluate and run Story Scene 1. Training Button: Create a Load Screen interface to evaluate and run Training Level. Quit button: Close the program.

### 4- Ending

Fade-out the title screen.

Deactivate the buttons.

### 5- Self-destruct

Delete the Title Screen interface.

Cory Thomas Terracom Terracom Page 56 - 76

# Interfaces

#### Story Scene This interface appears after the Title Screen and

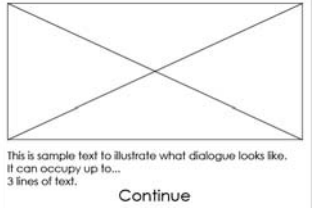

This is the rough layout

vertically scrolling text,

It consists of a picture,

between levels.

and a "Continue" button.

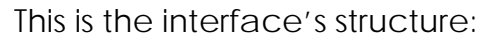

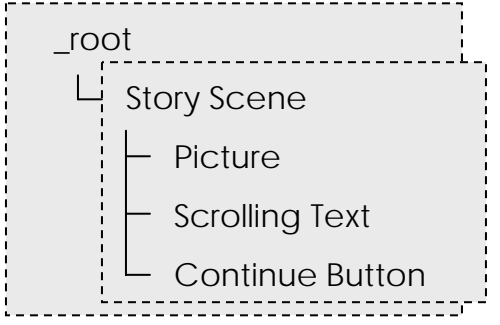

The frame actions are shown on the next page.

# Story Scene - Frame Actions 1- Standby

 This frame stops the timeline. When it's time for this interface to be used, a play() command is issued to it from its associated Load Screen interface.

### 2- Setup

Fade-in the Story Scene.

### 3 – Main Program

 Scroll the text until it reaches the end, then stop.

Continue Button: Go to Ending

### 4 – Loop

Go to the Main Program.

### 5- Ending

Fade-out the Story Scene.

Deactivate the "Continue" button.

Create a Load Screen interface for

the next interface in the game sequence.

### 6 – Self-destruct

Delete this Story Scene interface.

Cory Thomas Terracom **Terracom** Page 58 - 76

# Interfaces

### Level

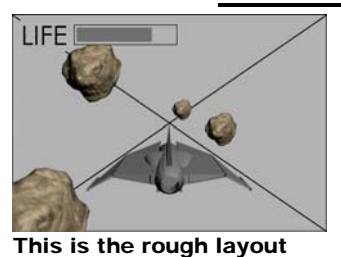

A level can occur after other levels and after story scenes.

Levels preceding a story scene often have a boss enemy at the end of them.

Levels are labeled based on the last story scene that was played. For example: Levels 1A, 1B, and 1C occur after story scene 1. Levels 2B, and 2C occur after story scene 2.

Due to time constraints, one or two levels have been cancelled from the production of this game. Cancelled levels: 2A

# Level Objects

A level consists of the following objects:

- (movieClip) Triggers
- (movieClip) Background
- (static variable) SCROLL\_SPEED
- (function) display()
- (movieClip) Heads-up Display
- (movieClip) Sprites

This is the interface's structure:

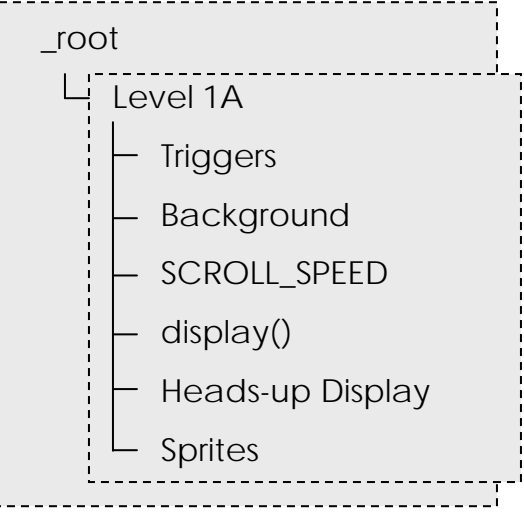

# Level Objects - Triggers

As the timeline of this movieClip plays, frame actions create enemies and obstacles. After being created, enemy and obstacle sprites control themselves.

When a boss battle occurs, the timeline enters

a loop until the boss is defeated,

then continues playing.

When the timeline finishes playing, it stops and creates a Load Screen interface for the next Level or Story Scene in the game sequence.

The first sprite that is created is the "player" sprite, which is the space-jet controlled by the player.

# Level Objects - Background

This movieClip contains an embedded video which usually loops endlessly.

Some levels halt the animation of the background after a stationary boss appears.

Some levels have more than one video embedded into their background. This is utilized when a more seamless transition between two levels is desired. In both cases, a change in the behavior of this movieClip is initiated from the "Triggers" movieClip.

# Level Objects - SCROLL SPEED

This is a static variable. Therefore its name is all caps with an underscore seperating the words in accordance with the standard naming conventions of programming.

This variable specifies the rate of movement along the Z-axis that would move a sprite at the same apparent speed as the background animation. Sprites that approach at this speed, seem to be attached to the background. This is desirable for enemies such as gun turrets and cameras.

# Level Objects - display()

This is a function. Therefore its name ends with a pair of paranthesis in accordance with the standard naming conventions of programming.

This function places, scales, and sorts the depth of all the sprites according to each one's Z coordinate. This creates the illusion of sprites moving in 3D space. The actual movement of each sprite is controlled the sprites themselves.

# Level Objects - Heads-up Display \_\_\_\_\_\_\_\_\_\_\_\_\_\_\_\_\_\_\_\_\_\_\_\_

This movieClip displays the hit points of the player. Hit points are set to their maximum at the beginning of each level. When the player's hit points are zero, the player dies and must restart the current level from the beginning.

This movieClip contains a frame-based loop which allows it to constantly check the hit-points of the "player" sprite and update its display accordingly.

# Level Objects - sprites

All sprite movieClips are placed inside of this movieClip in order to make it easy to loop through them. This is necessary when performing hit-detection between sprites.

A sprite is any enemy, obstacle, visual effect, or player-controlled object. Visual effects are temporary animations such as explosions.

Due to their complexity, Sprite objects are discussed in more detail later in the document.

# Level – Frame Actions 1- Standby

This frame stops the timeline.

When it's time for this interface to be used,

a play() command is issued to it from

the previous interface in the sequence.

### 2- Setup

Fade-in the Level.

Begin loading the next level.

 Begin loading the next story component if it'll be needed after this level.

### 3- Main Program

display()

### 4- Loop

Do the Main Program.

### 5- Ending

Fade-out the level.

Tell the next interface to begin playing.

### 6 – Self-destruct

Delete the current level interface.

# About this section

A sprite is any enemy, obstacle, visual effect, or player-controlled object in a level. Visual effects are temporary animations such as explosions.

This section describes what sprites are, what they consist of, and how they work.

### Sprite structure

A sprite cosists of:

- (layer) triggers
- (movieClip) object
	- ¾ (movieClip) collision
- (function) checkCollision()
- (function) enterFrame()

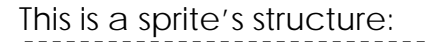

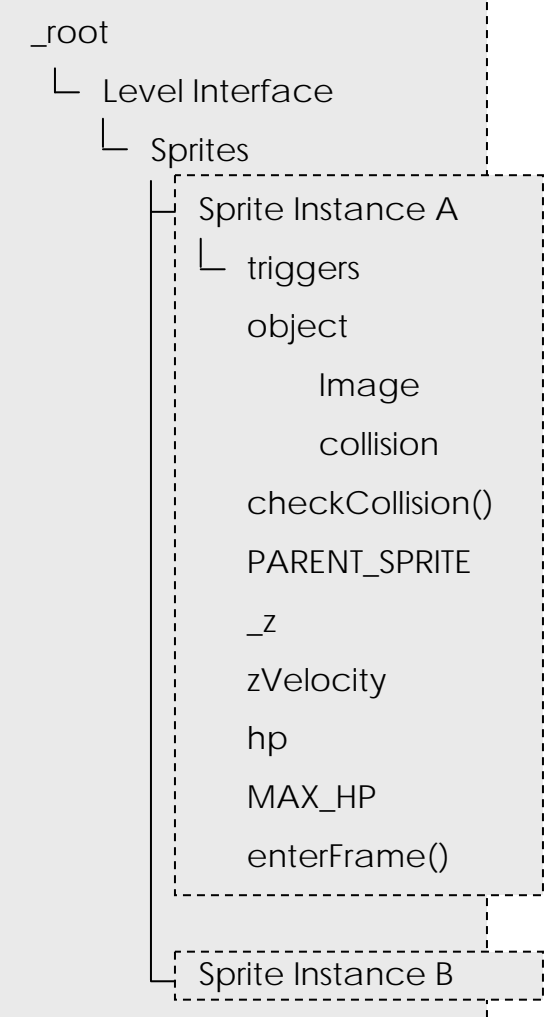

---------------------------

# triggers \_\_\_\_\_\_\_\_\_\_\_\_\_\_\_\_\_\_\_\_\_\_\_

This timeline layer directly controls the sprite's attacks, movement along the Z-axis, and poses. Boss sprites have long and complex triggers. Enemy sprites have moderately complex triggers. Obstacle sprites have very simple triggers.

# object \_\_\_\_\_\_\_\_\_\_\_\_\_\_\_\_\_\_\_\_\_\_\_\_\_

This movieClip is a container

which holds two movieClips:

- ❖ image
- ❖ collision

The "image" movieClip is the sprite's graphic. Multiple images can be stored in this movieClip if the sprite has more than one pose. When that's the case, each image is on a separate frame.

The "collision" movieClip is used by the checkCollision() function when checking for collisions between sprites.

This movieClip can have more than frame if the sprite is not always vulnerable to damage, or has changing weak points. Invincible sprites have empty "collision" movieClips.

# Object (continued)

The sprite's horizontal and vertical position is manipulated by animating the location of the "object" movieClip in the sprite's timeline.

The animation of the "object" movieClip and the frame actions of the "triggers" layer jointly control the movement of the sprite.

# checkCollision() \_\_\_\_\_\_\_\_\_\_\_\_\_\_\_

This function is called externally by the "main program" frame actions of a Level interface.

When called, this function loops through all but two of the other sprites and checks to see it any of them collide with this sprite.

The looping check ignores two sprites:

- **❖** The current sprite
- ◆ The sprite name specified by PARENT\_SPRITE

When a collision is detected.

this sprite's "hp" variable is reduced by one.

Cory Thomas Terracom **Terracom** Page 68 - 76

# **Sprites**

### PARENT SPRITE

This is a static variable that is passed to a sprite if it is created by another sprite.

This is typically used for a projectile sprite to prevent it from damaging the ship that shot it.

 $x \text{Pos}$ 

This variable stores the horizontal position of the "object" movieClip.

 $y$ Pos  $-$ 

This variable stores the vertical position of the "object" movieClip.

zPos \_\_\_\_\_\_\_\_\_\_\_\_\_\_\_\_\_\_\_\_\_\_\_\_\_\_\_

This variable represents the sprite's coordinate along the z-axis. The higher the value, the farther away the sprite will appear.

This variable is manipulated by the sprite's "triggers" movieClip.

# zVelocity \_\_\_\_\_\_\_\_\_\_\_\_\_\_\_\_\_\_\_\_\_\_

This variable represents the speed that the sprite is traveling along the z-axis.

A positive value makes the sprite move away.

A negative value makes the sprite move closer.

This variable is manipulated by the sprite's "trigger" frame actions.

# $\hbox{hp}$

This variable represents the number of collisions that this sprite can sustain before self-destructing.

"hp" stands for "hit points."

### MAX HP

This static variable represents the maximum value allowed for the "hp" variable.

# enterFrame()

This function does four things.

It calls checkCollision() to determine whether or not this sprite is colliding with another sprite in the level.

It checks the "hp" variable of this sprite. If the "hp" is at or below zero, a visual effect is created at the sprite's position, and the sprite is deleted. This allows enemies to explode when defeated.

It adds the current zVelocity variable the zPos variable of this sprite, allowing a "triggers" action to easily move the sprite along the z-axis.

It copies the horizontal and vertical coordinates of the "object" movieClip into the xPos and yPos variables respectively.

Cory Thomas Terracom **Terracom** Page 71 - 76

# Music

# About this section

This section lists what music is in the game, and when they are used.

The game has four pieces of music:

- Title / Credits
- ❖ Story Scene
- ❖ Level
- Boss

The number of songs is mainly limited due to time constraints.

All of the music used by an interface is stored inside of it. Because of this, it remains possible for each level to have different music.

The style and usage of each song is described on the next page.

Cory Thomas Terracom New York 2012 - 76

# Music

# Title / Credits \_\_\_\_\_\_\_\_\_\_\_\_\_\_\_\_

This song is played at the title screen and during the ending credits.

It's style is inspired by the song "Life on Strings."

### Story Scene

This song is played whenever a "Story Scene" interface is running.

It's style is inspired by the music in the

Super Nintendo game, "Wing Commander."

### Level

This song is played whenever a "Level" interface is running.

However, it will stop playing when a boss appears. This is because boss battles have their own music.

It's style is inspired by the music in the

Sega CD version of the game, "Shadow Run."

#### Boss Battle \_\_\_\_\_\_\_\_\_\_\_\_\_\_\_\_\_\_\_\_

This song begins playing when a boss enemy appears.

It's style is inspired by the music in the Playstation game, "Metal Gear Solid."
Cory Thomas Terracom **Terracom** Page 73 - 76

## Production Schedule

## About this section

Terracom is designed to be produced in only

one month by a single student; Cory Thomas.

As a result, it has a very tight production schedule, which is shown here.

#### Weekly schedule

Each week is spent on a specific aspect of the

game's production.

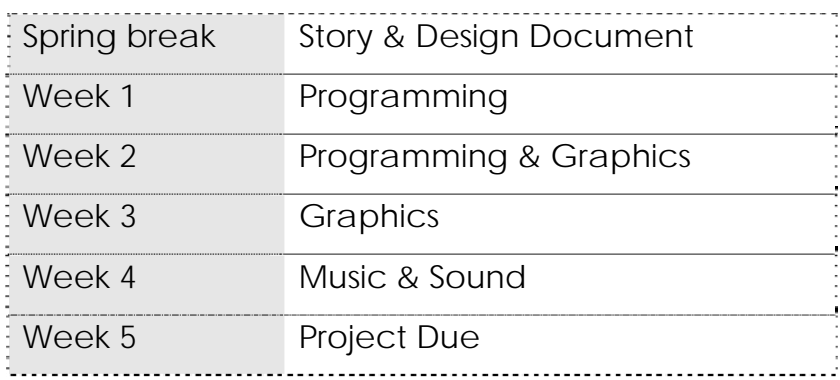

# Production Schedule

## Daily schedule

The spring break was spent designing the game.

To ensure that all of the necessary components were fleshed out, a daily schedule was followed.

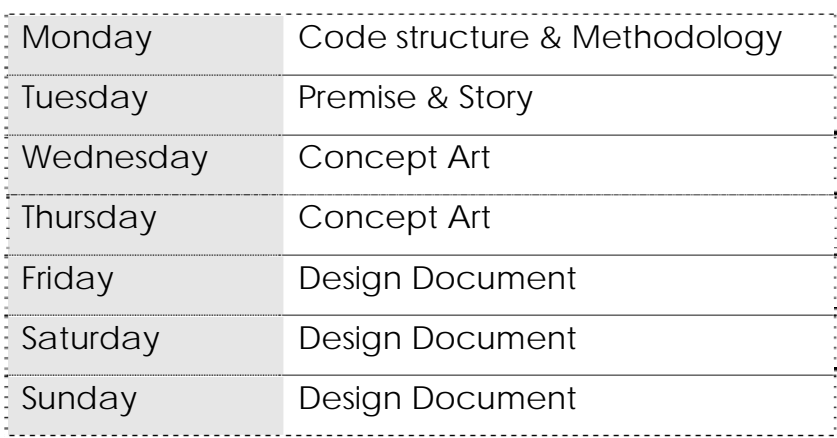

# **Terminology**

### About this section

This section explains the definitions of some of the custom terminology that is used in this document.

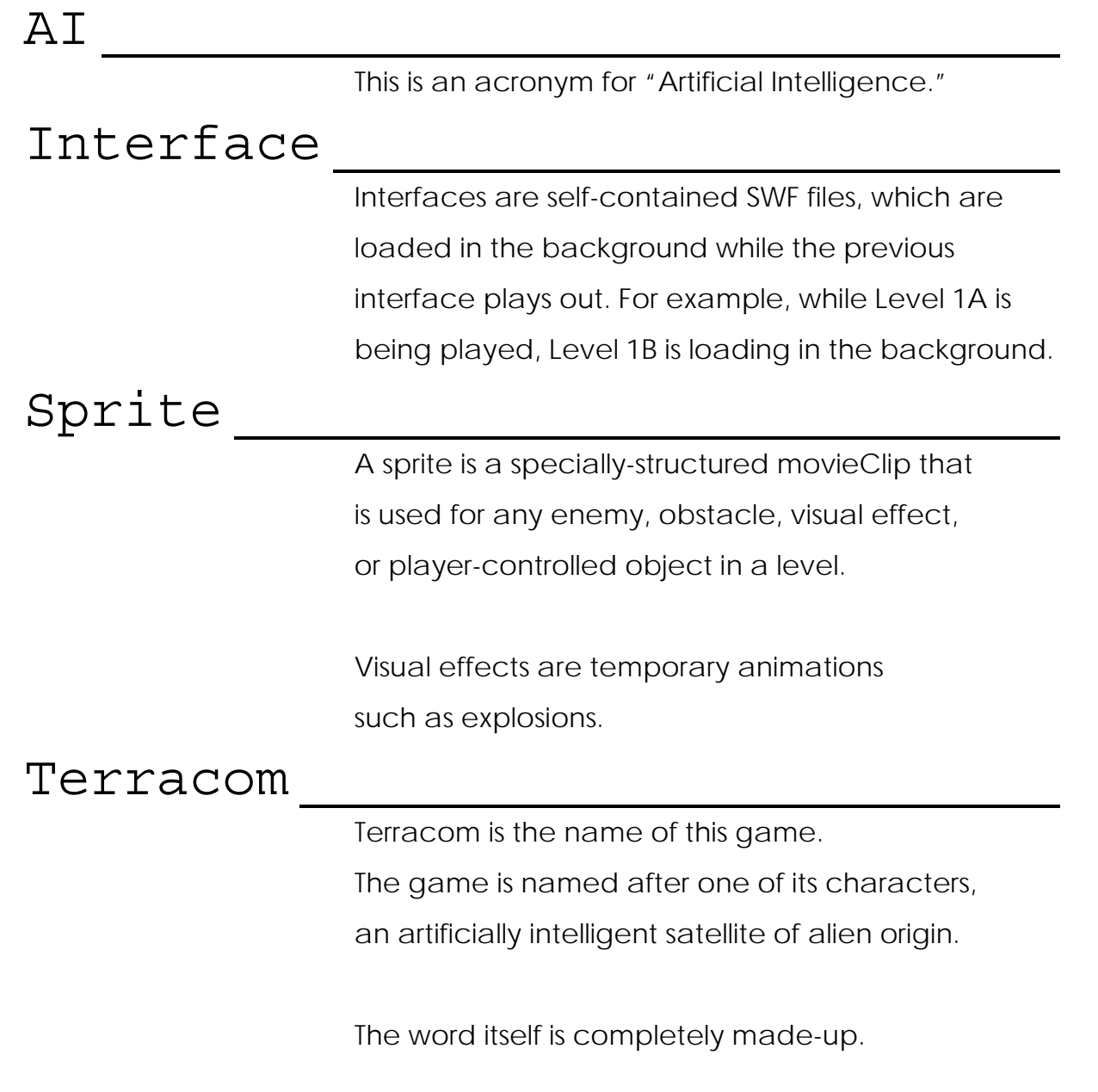

## **Terminology**

#### Hunter \_\_\_\_\_\_\_\_\_\_\_\_\_\_\_\_\_\_\_\_\_\_\_\_\_

A hunter is any enemy that has been programmed to hunt the Terracom AI.

#### Hacker \_\_\_\_\_\_\_\_\_\_\_\_\_\_\_\_\_\_\_\_\_\_\_\_\_

In this game, the term "hacker" is used in the more connotative sense to refer to a computer geni us who is capable of c ircumventing security and creating viruses.

word "cracker," but most audiences are unfamiliar This definition technically fits the meaning of the with that term.

#### Game sequence

This refers to the sequential order in which the game's interfaces are run.

be run on its own, the story is only coherent when the interfaces are experienced in Although each interface is self-contained and can the right sequence.

### Force field / Shield

Both of these terms refer to energy-generated barriers. There is a boss in the game which uses one.

Projectile

This is a simple sprite that looks like a fired shot.